HUMBOLDT-UNIVERSITÄT ZU BERLIN

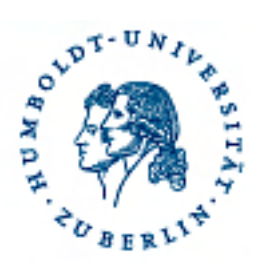

### Experimentelles E-Learning zwischen Kognitivismus und Konstruktivismus

Alcatel Kollegiatentag 16.05.2008

Dr. Jochen Koubek | Humboldt-Universität zu Berlin | Informatik in Bildung und Gesellschaft

# Didaktik

**Didaktik** ist die Theorie und Praxis von Lehren und Lernen.

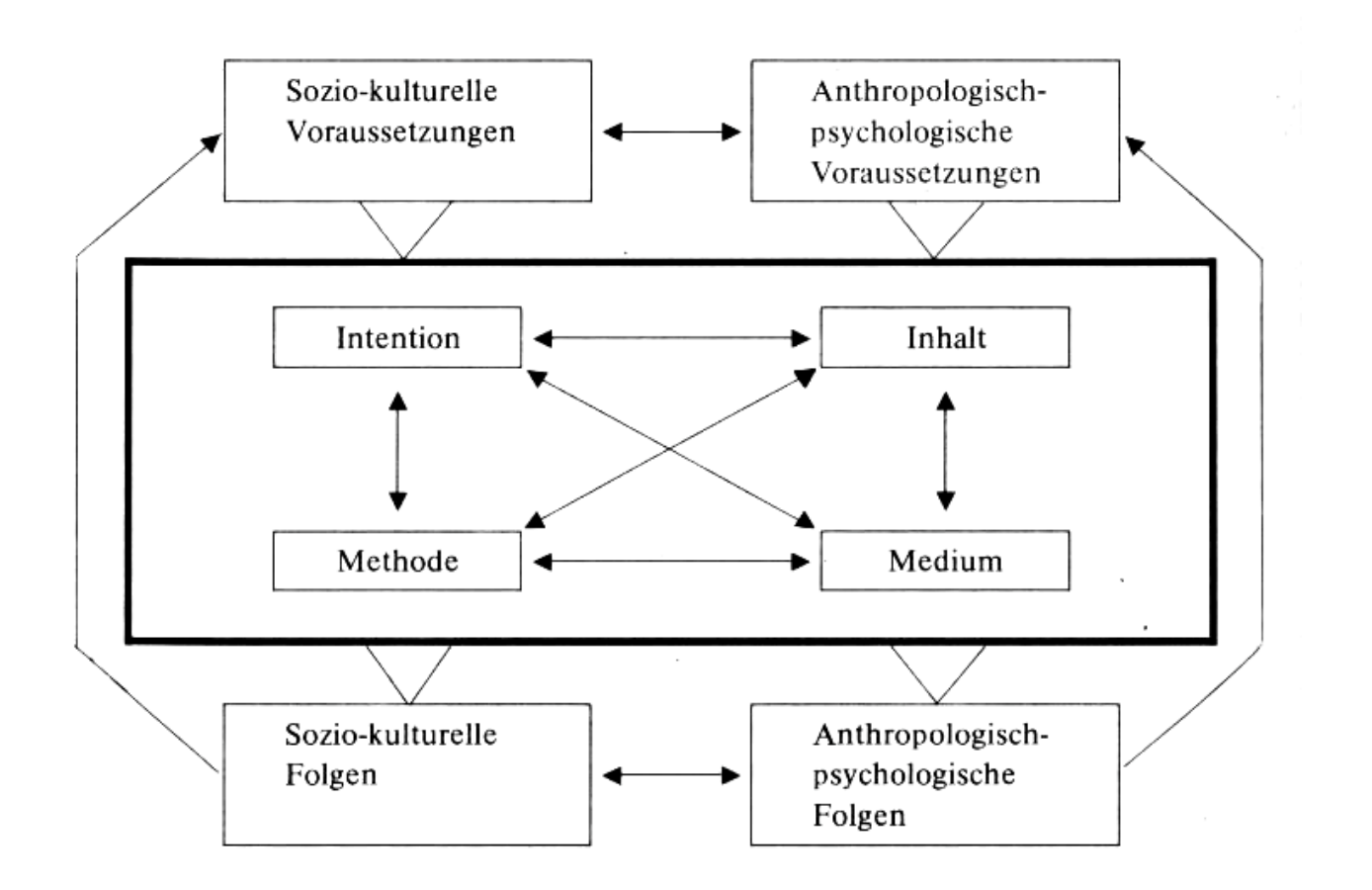

Quelle: Peterßen, Handbuch Unterrichtsplanung, S. 84.

Sie kümmert sich um die Fragen, wer (Schüler) was (Inhalte) wann (Bildungsstand) mit wem (Lehrer) wo (Institution) wie (Methoden) womit (Medien) warum (Bildungstheorie) und wozu (Intentionen) lernen soll

## Experimentelles E-Learning

### Zwischen Kognitivismus und Konstruktivismus

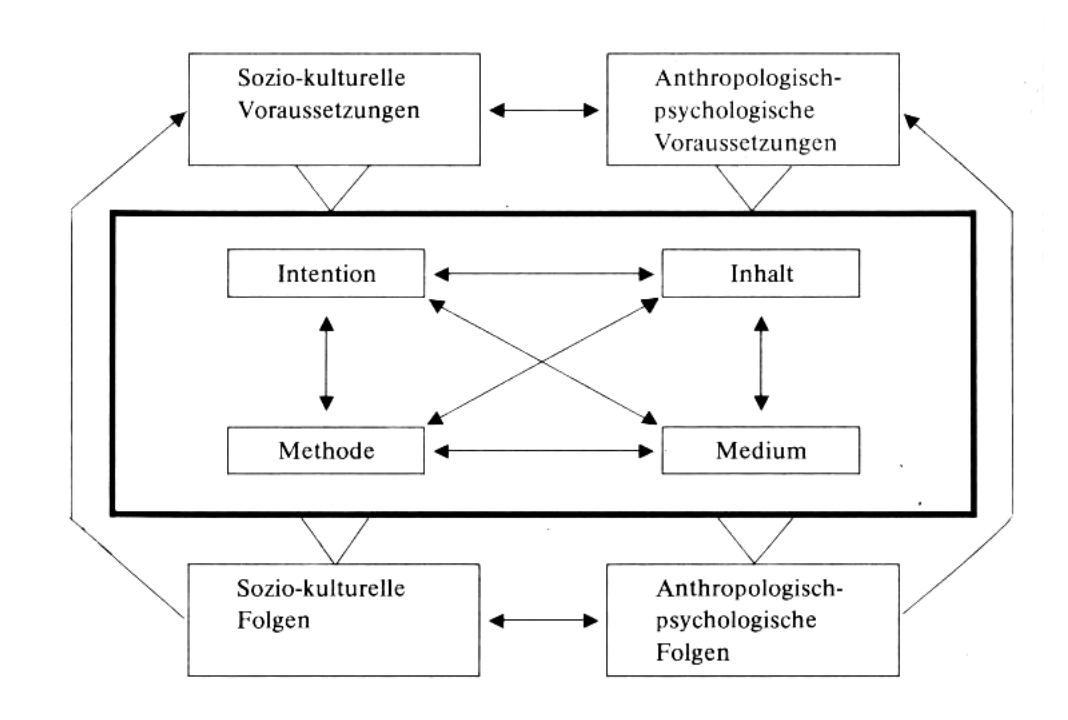

Inhalte und Ziele bestimmen

Methoden auswählen

Lehrziele durch Einsatz von Lernumgebungen an Lernziele koppeln

## Automatisches Lernen

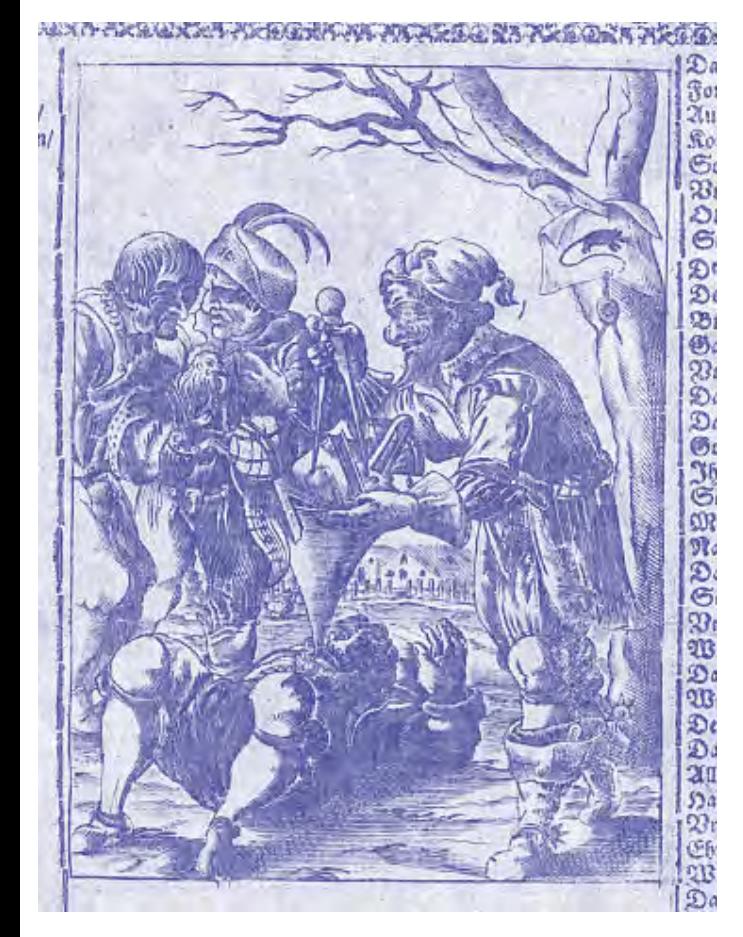

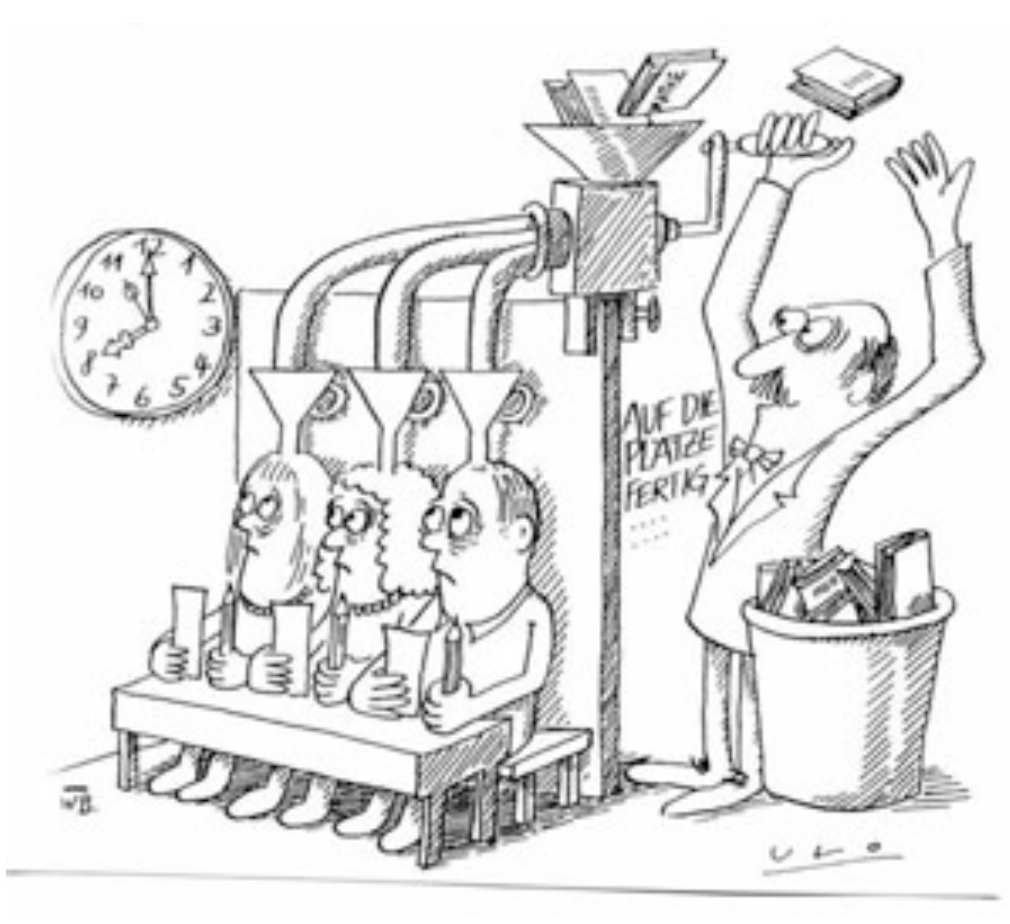

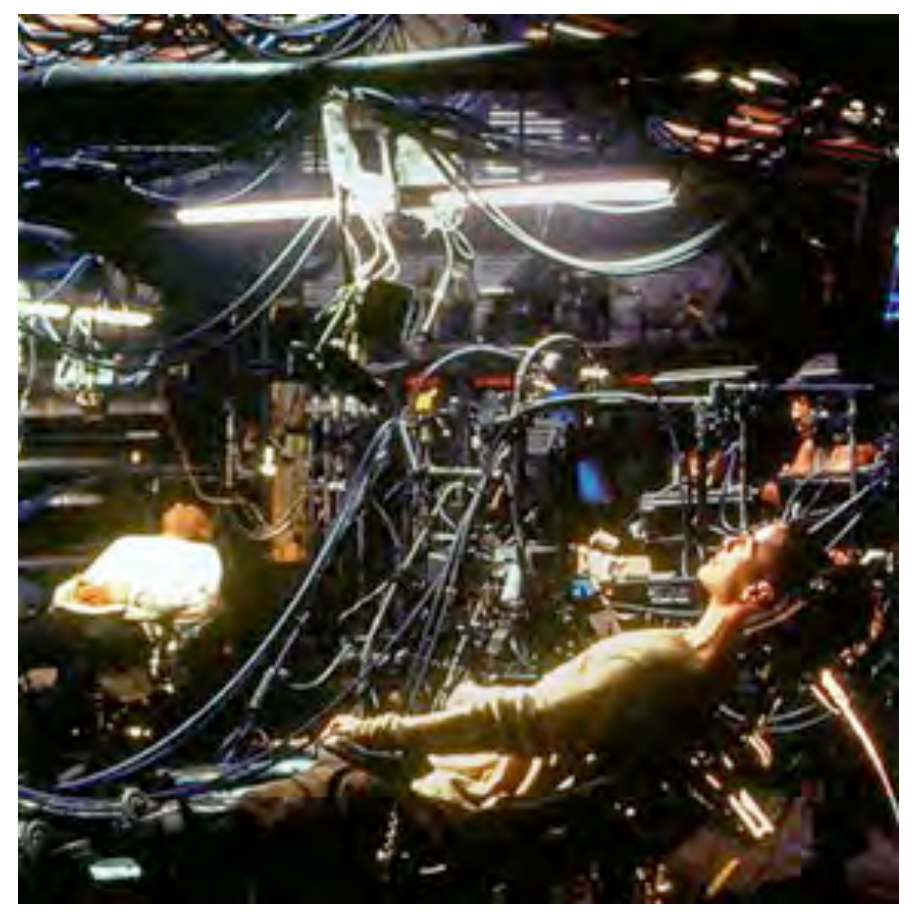

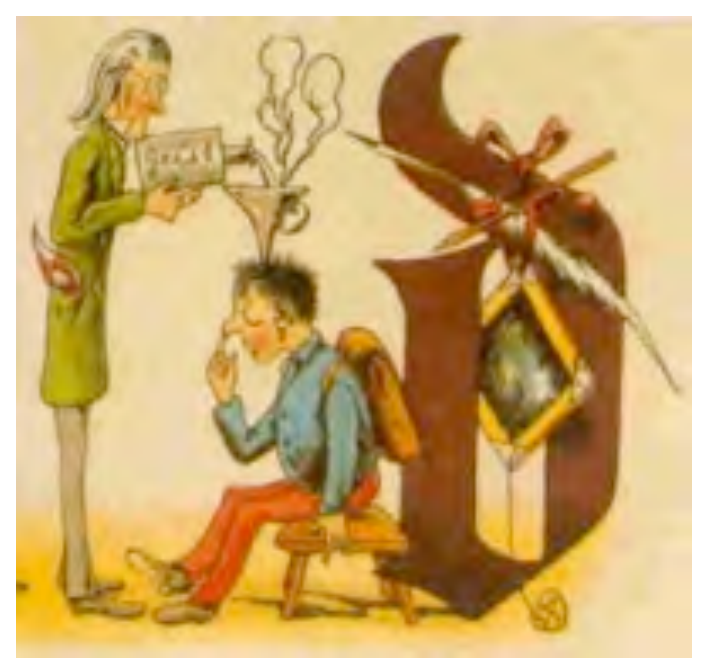

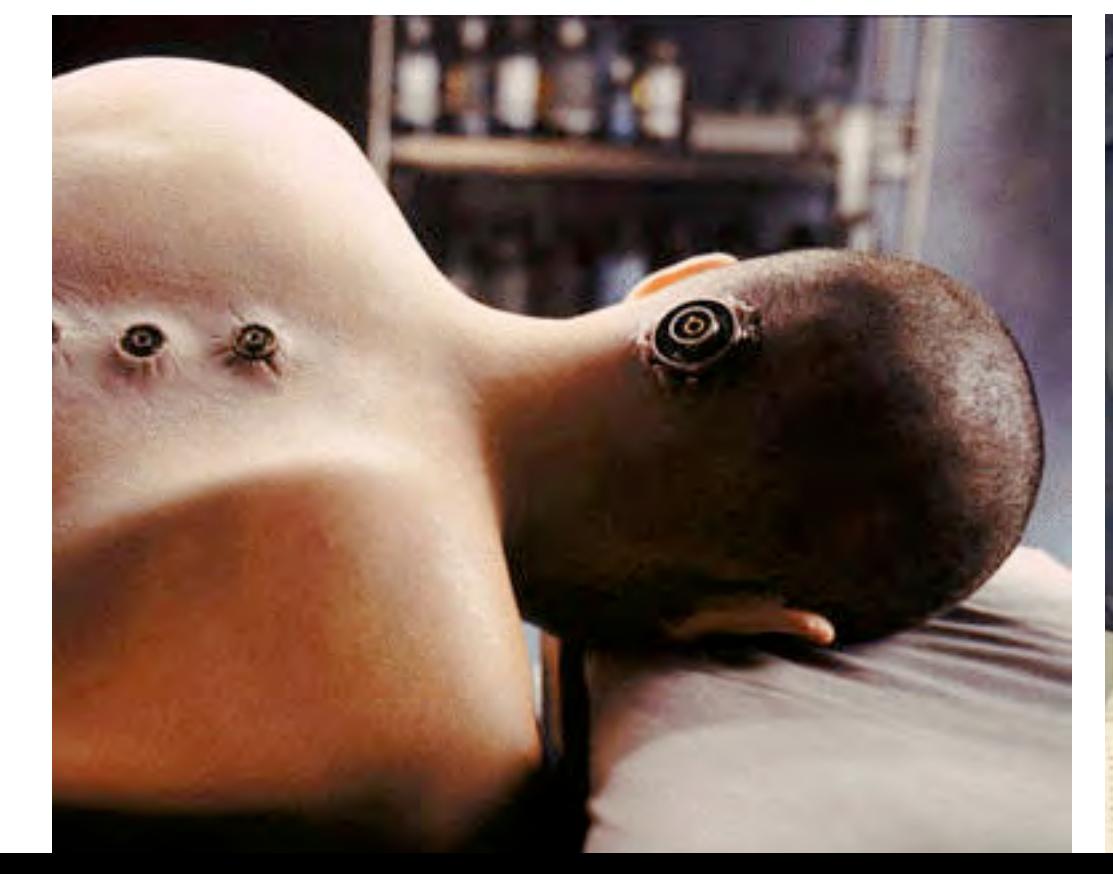

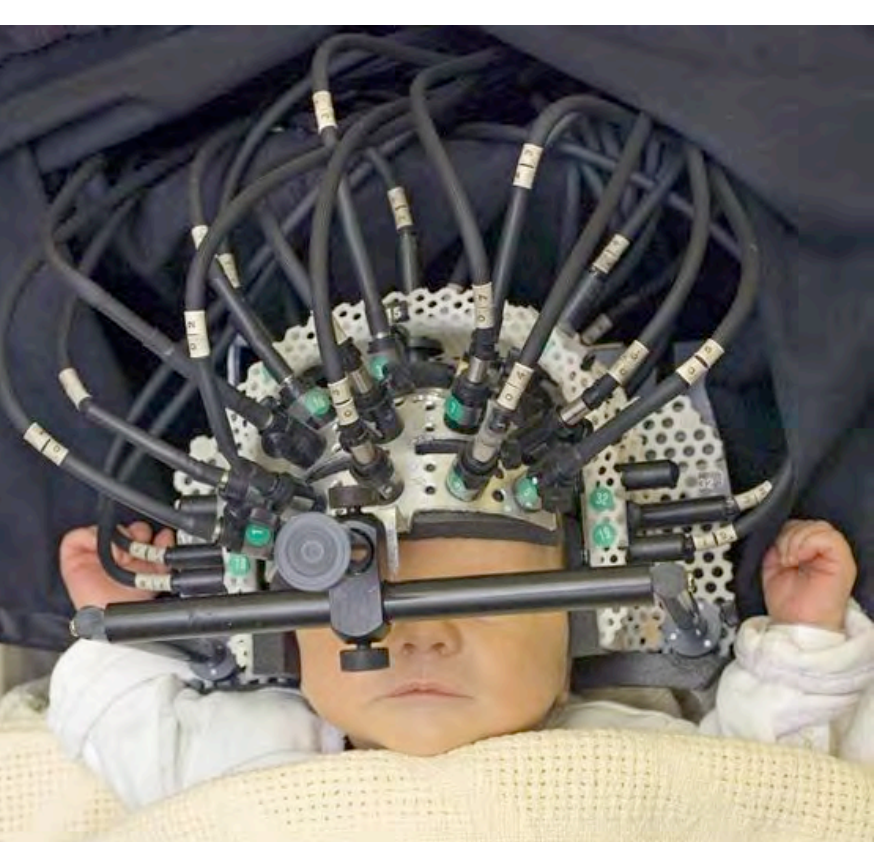

### Behavioristisches Lernen

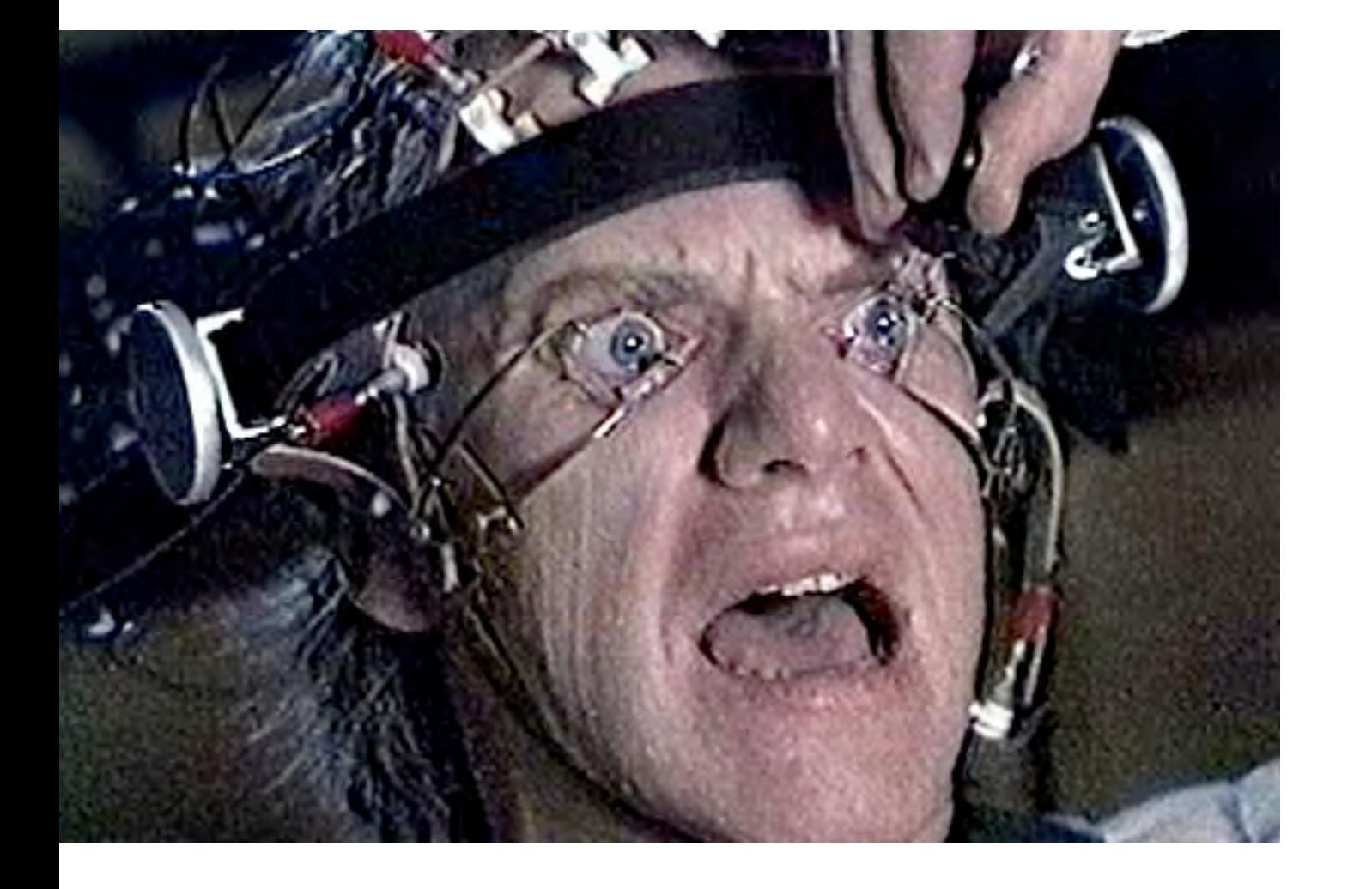

Lernen ist Verhaltensänderung.

Wissen ist objektiv.

Lehren ist operante Konditionierung durch positive Verstärkung.

#### **Gestaltungsgrundsätze**

- 1. Aufteilen komplexer Lerninhalte.
- 2. Konkrete Lerneinheiten in der Trainingsphase.
- 3. Reaktion auf jede Aufgabe erforderlich.
- 4. Unmittelbare Rückmeldung.
- 5. Systematischer Aufbau.

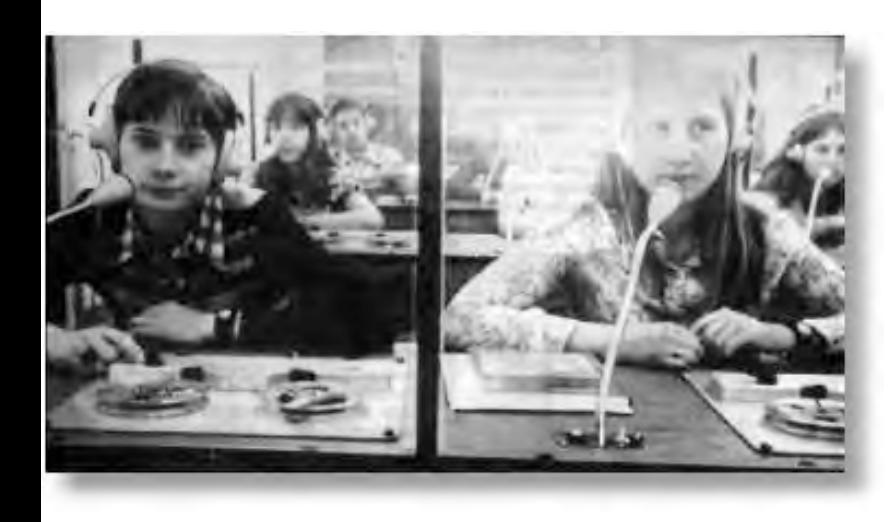

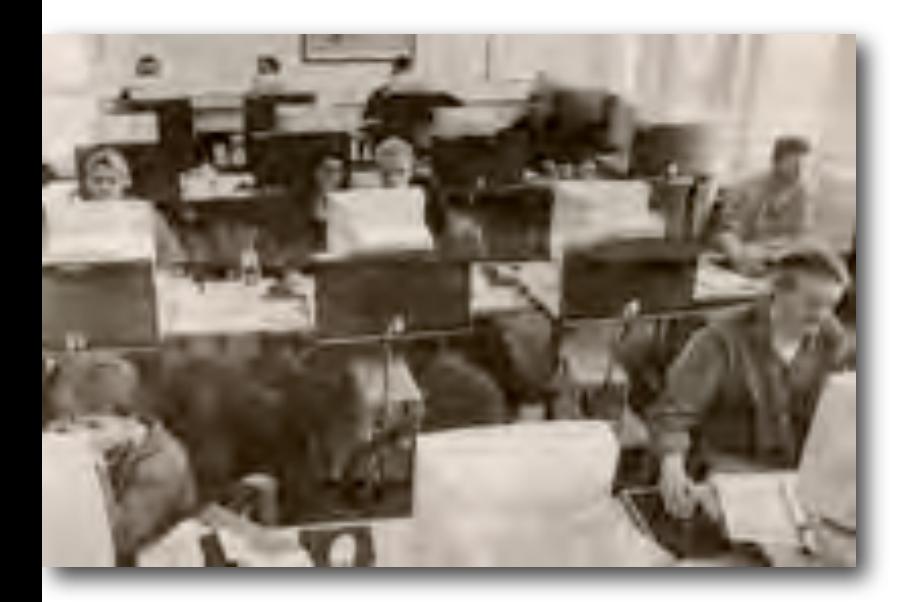

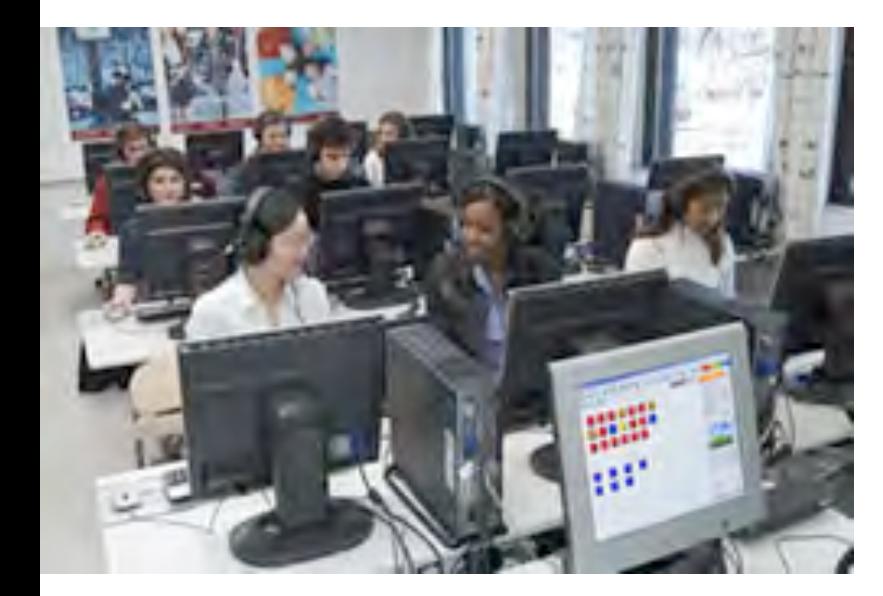

### Behaviorismus

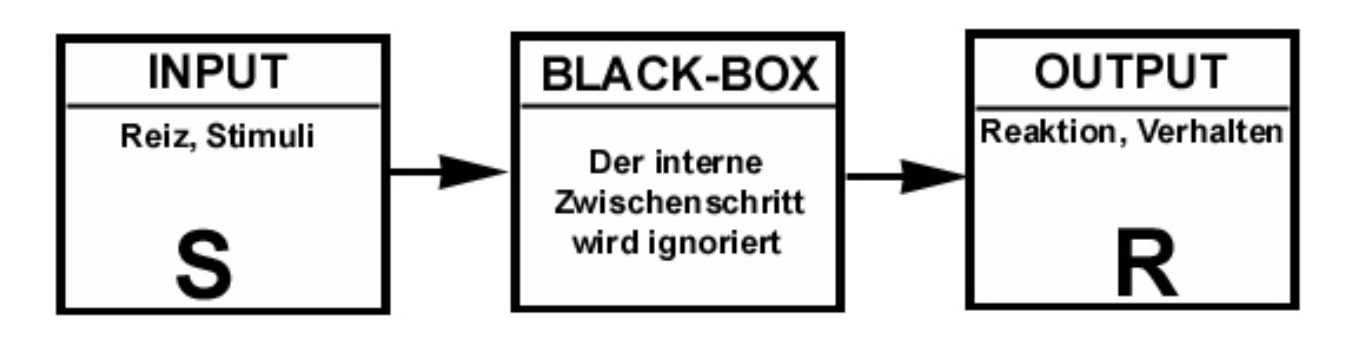

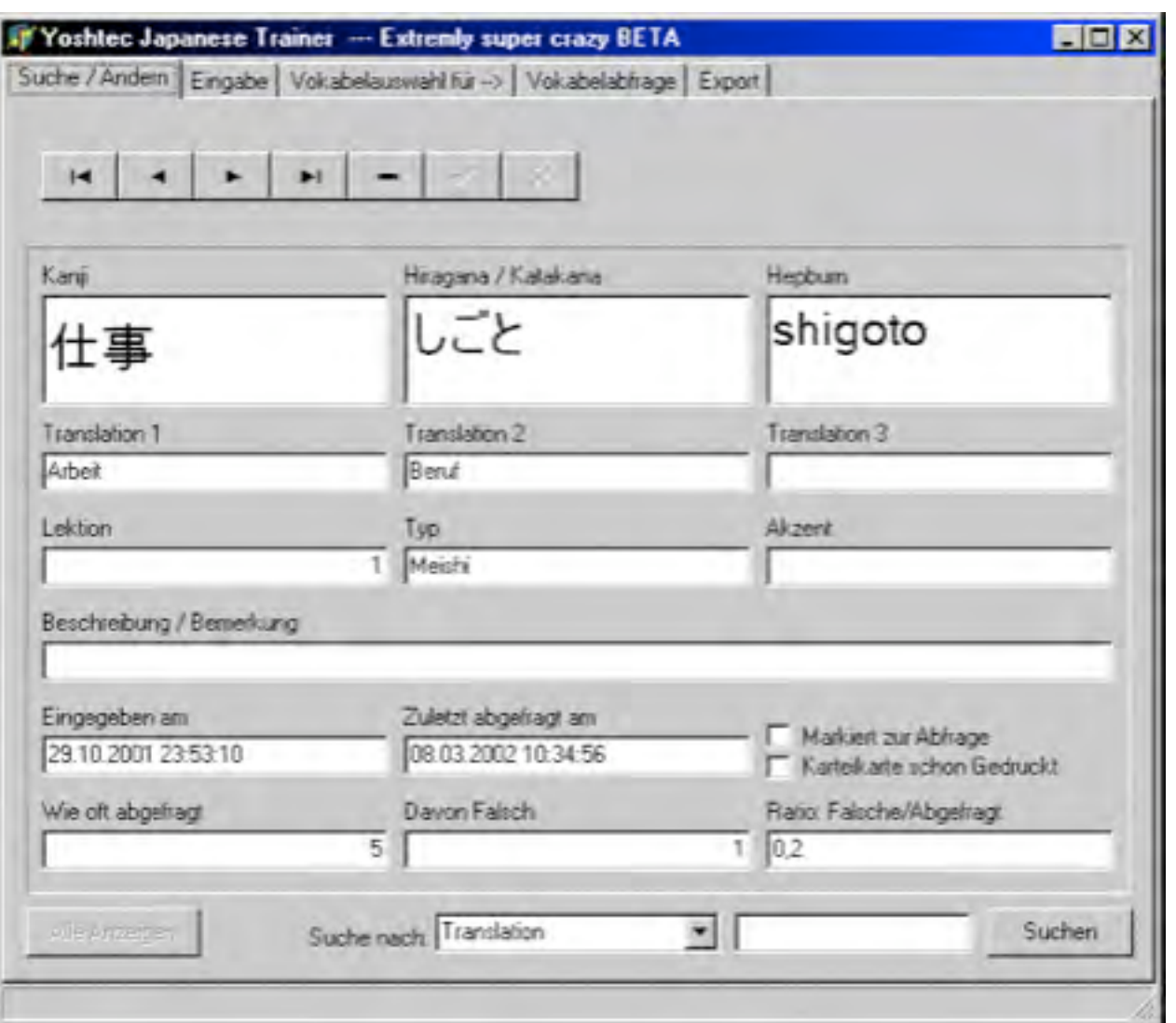

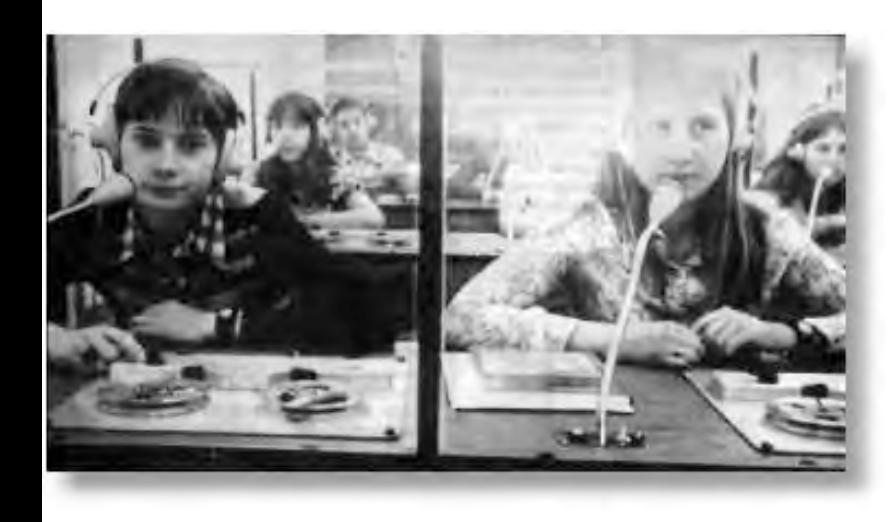

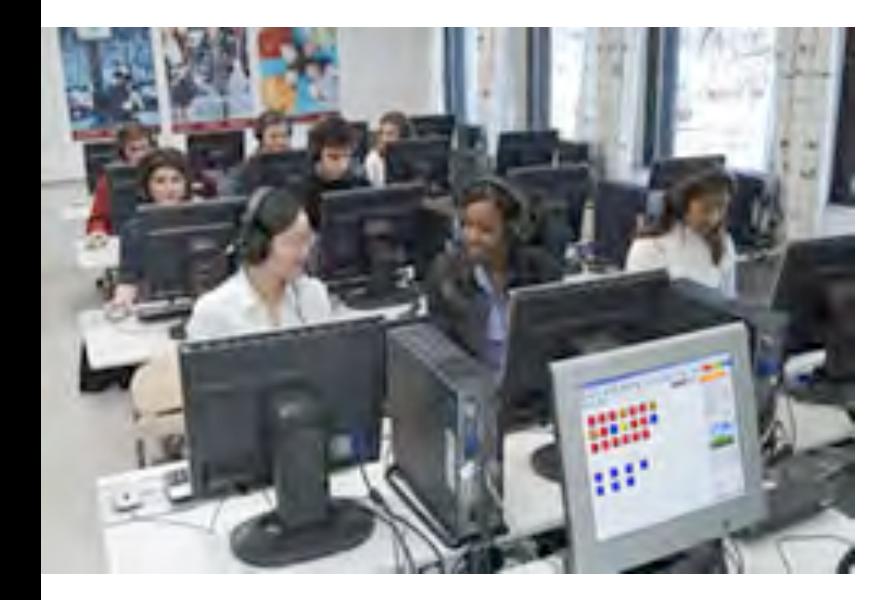

### Behaviorismus

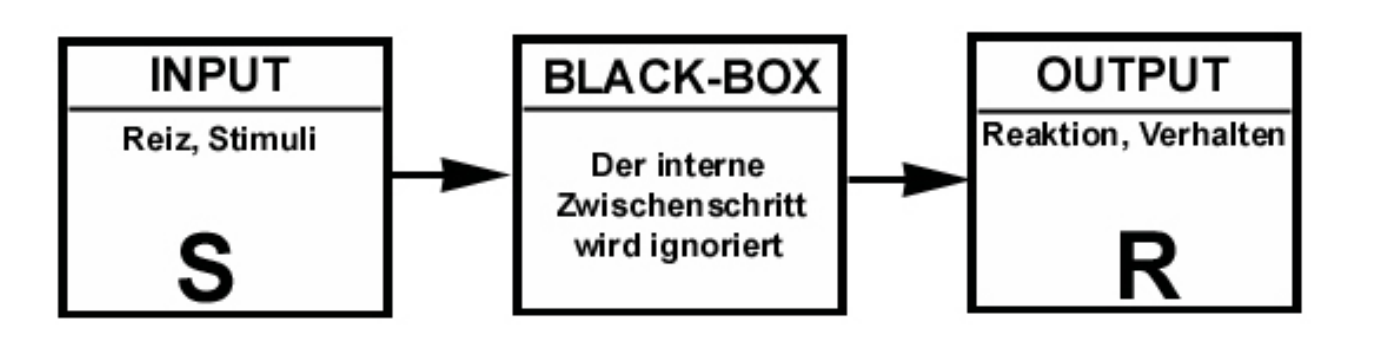

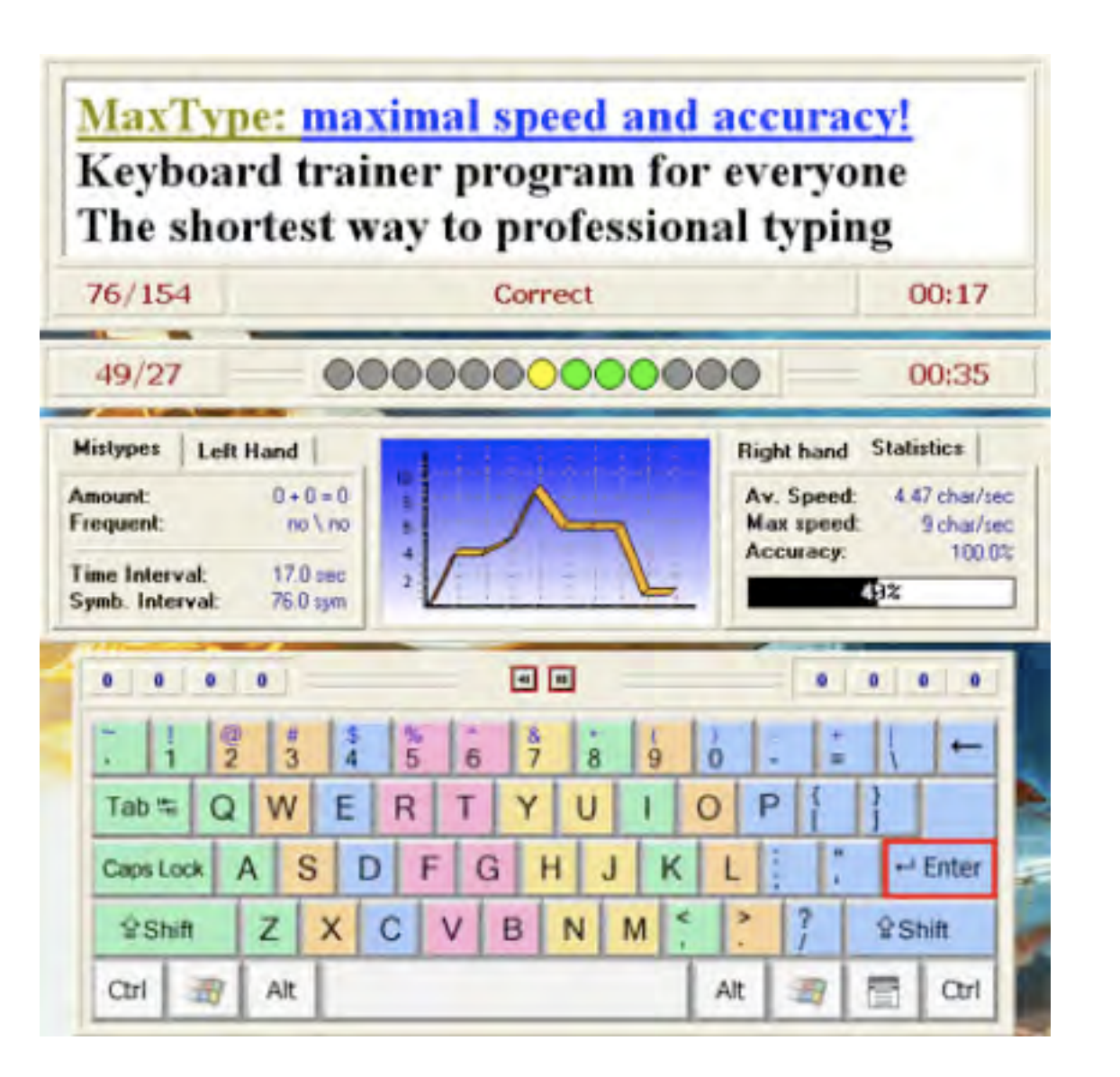

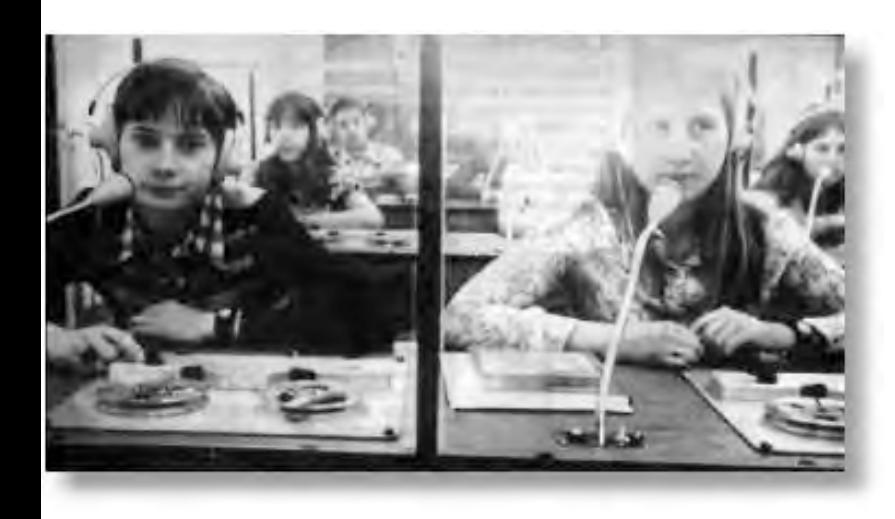

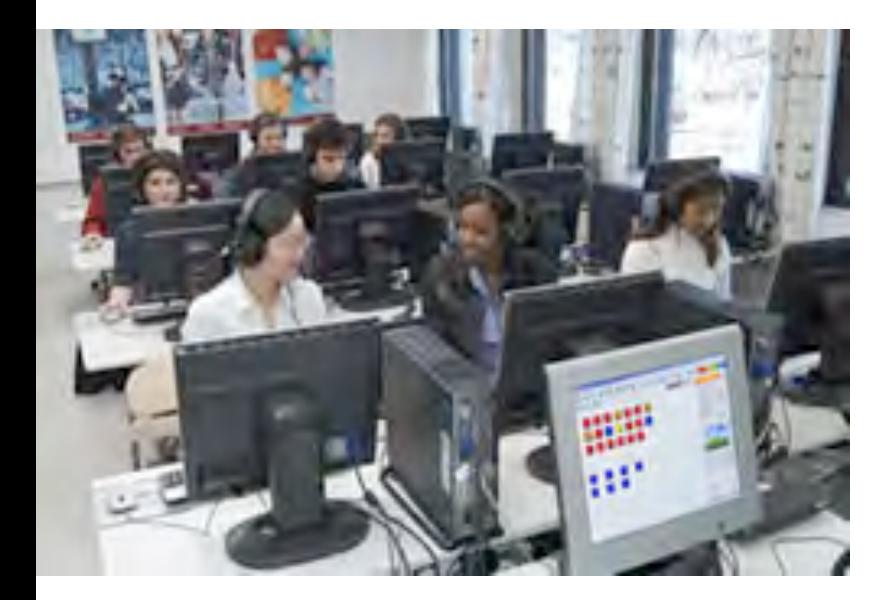

### Behaviorismus

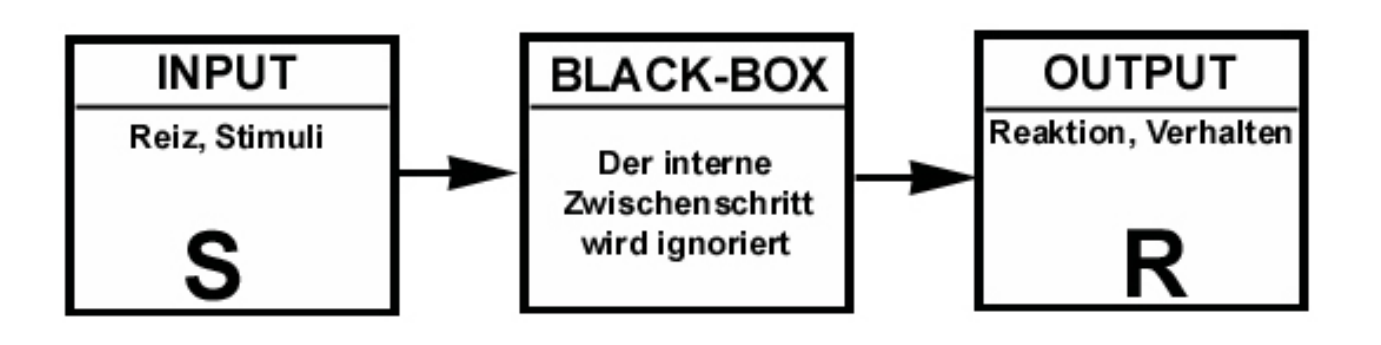

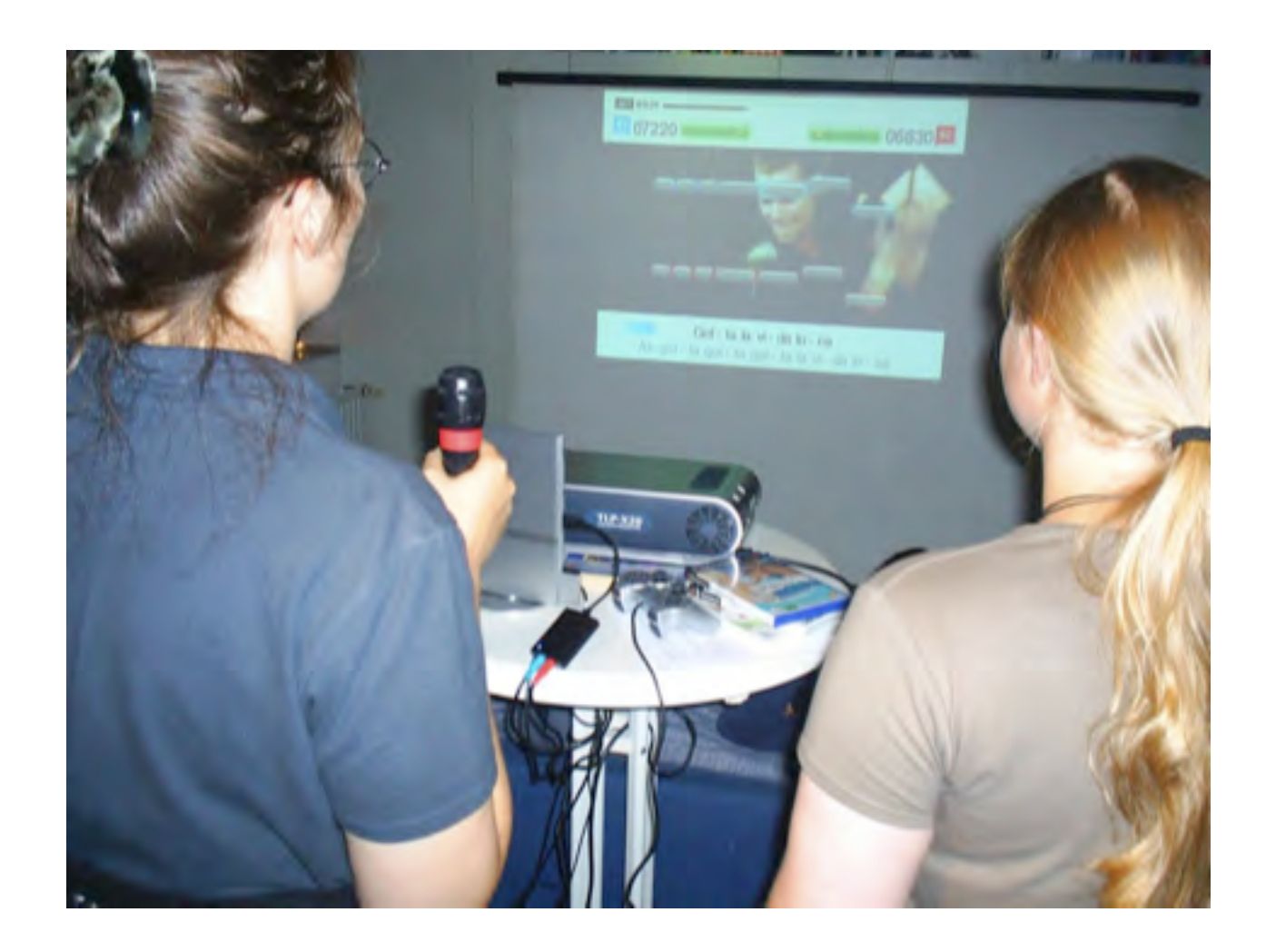

## PLATO

#### **Programmed Logic for Automatic Teaching Operations**

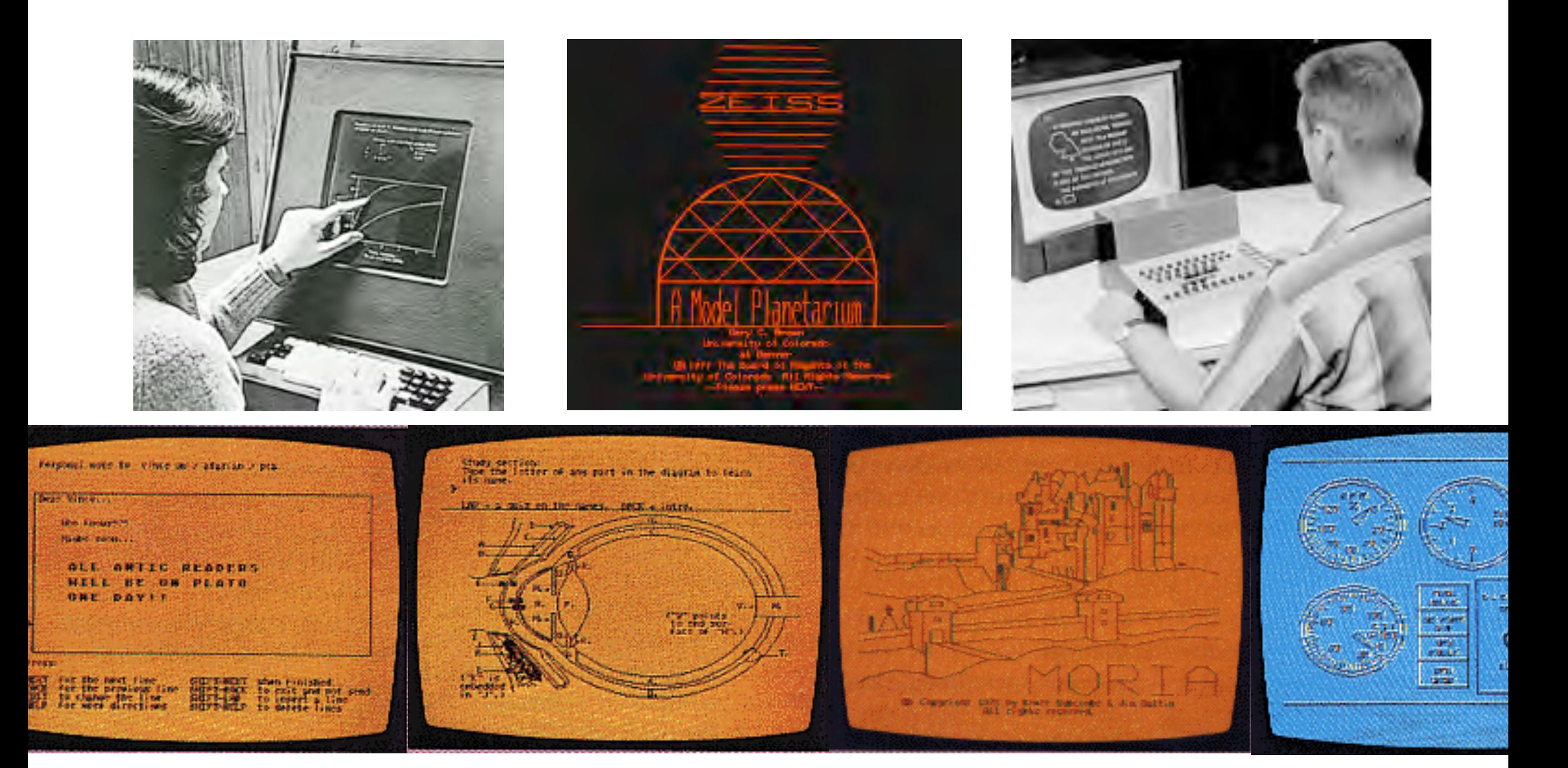

# Kognitivistisches Lernen

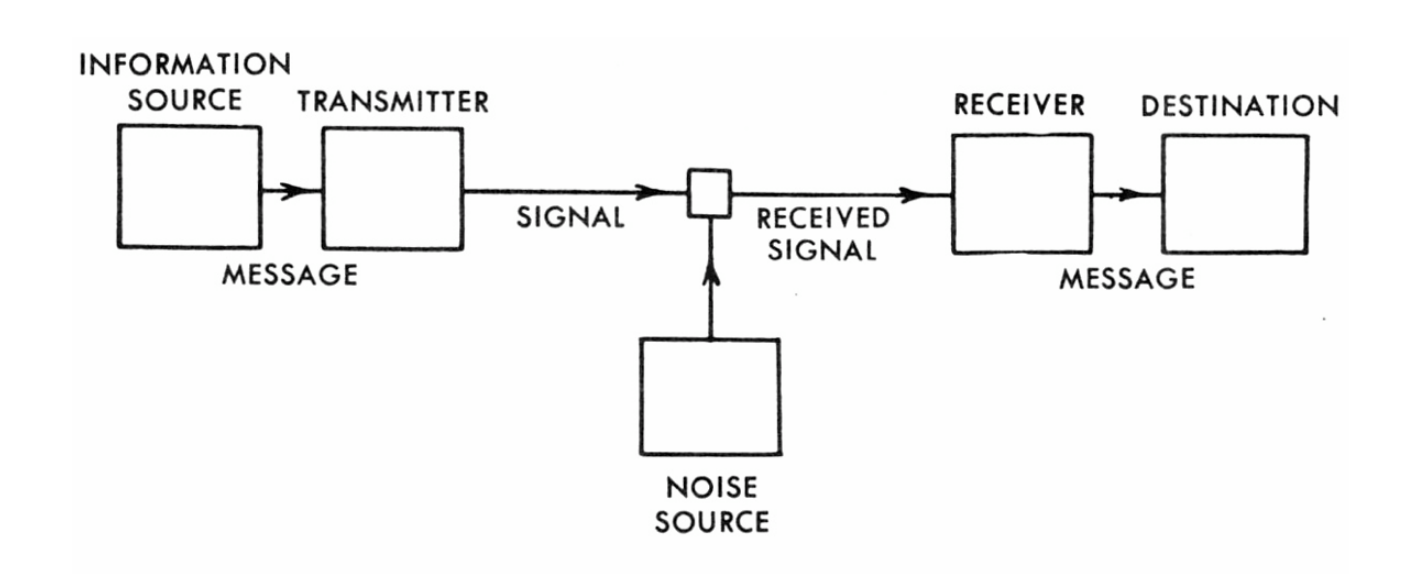

#### **Lernen**

Lernen ist Informationsaufnahme und verarbeitung. Wissen besteht aus objektiv vorhandener externer Fakten,

Beim Lernen bilden sich komplexe mentale Modelle, die Wissensstrukturen bilden.

Zu den kognitiven Prozessen zählt Wahrnehmen, Erkennen, Denken, Interpretieren.

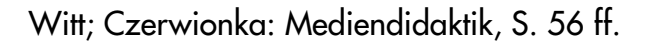

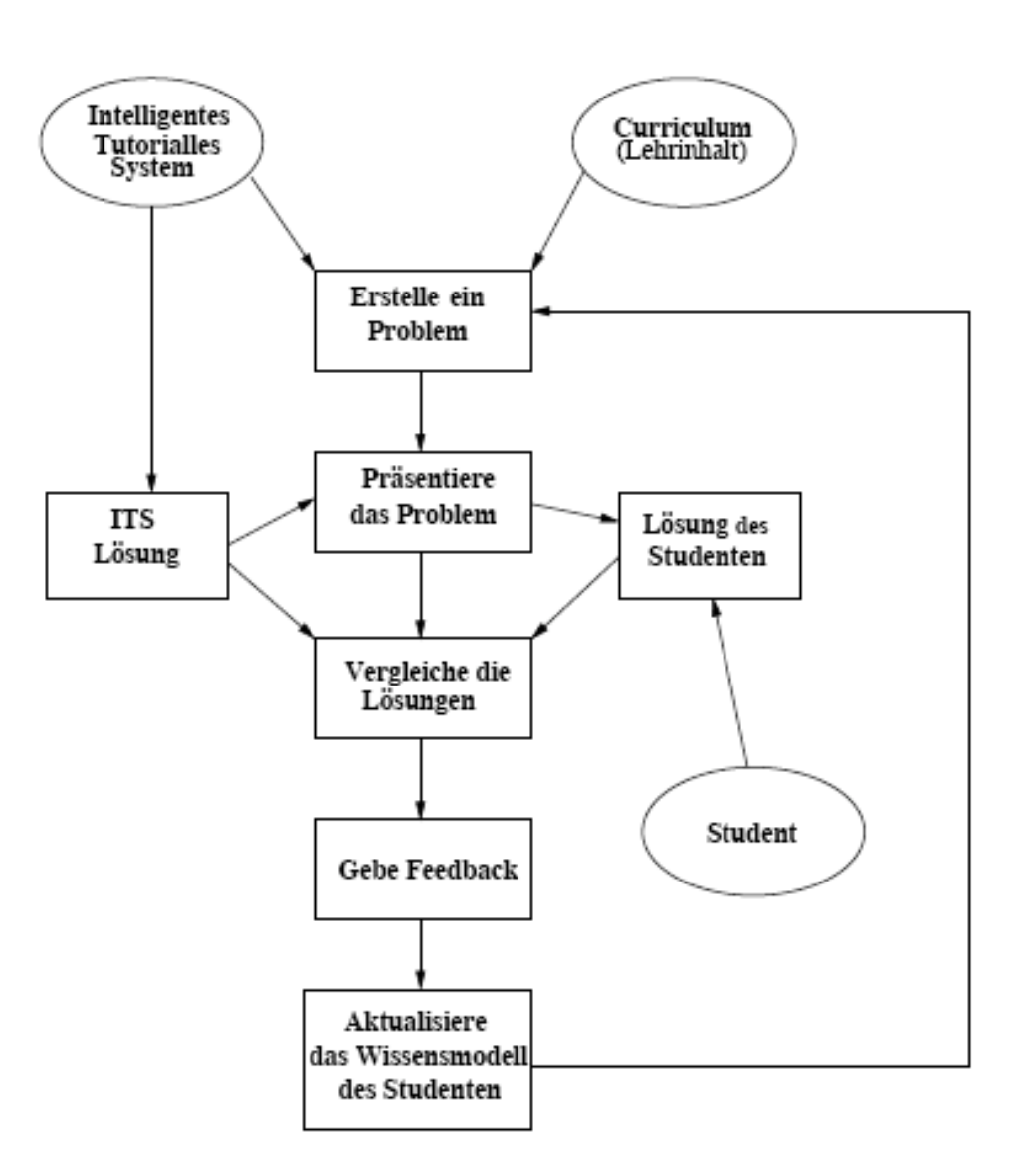

#### **Intelligente Tutorielle Systeme**

- 1. Analyse des kognitiven Ist-Zustands
- 2. Analyse des kognitiven Soll-Zustands
- Witt; Czerwionka: Mediendidaktik, S. 56 ff. Nichter der Engelschen der Engelschen Ist und Soll Witt; Czerwionka: Mediendidaktik, S. 56 ff. Nichter der Soll Band Soll Band Soll Band Soll Band Soll Band Soll Band Soll Band S

## Intelligente Tutorielle Systeme

- Für die behauptete Überlegenheit einer streng rationalen Gestaltung von Lehr-Lern-Prozessen fehlen empirische Befunde. Erkenntnisse über individuelle kognitive Prozesse liegen nur in begrenztem Umfang vor.
- Vorschriften für die Auswahl von Lehrmethoden sind problematisch, weil sich die Wirkung einzelner Methoden nicht exakt vorhersagen lässt.
- · Die passiv-rezeptive Rolle der Lernenden kann zu verminderter Eigeninitiative und Selbstverantwortung, zu Demotivation und Unlust sowie zu Disziplinproblemen und Leistungsverweigerungen führen.
- · Soziale, emotionale und motivationale Prozesse werden nicht berücksichtigt.
- Die systematische Aufbereitung der Inhalte unterscheidet sich gravierend von den komplexen, wenig strukturierten Anforderungen in Alltagssituationen. Damit steigt die Wahrscheinlichkeit, dass die kognitivistisch geprägte Instruktion "träges" Wissen erzeugt, das in realen Situationen nicht angewendet wird (vgl. Arnold 2005, S. 3 f.; Reinmann-Rothmeier/Mandl 2001, S. 611 ff.).

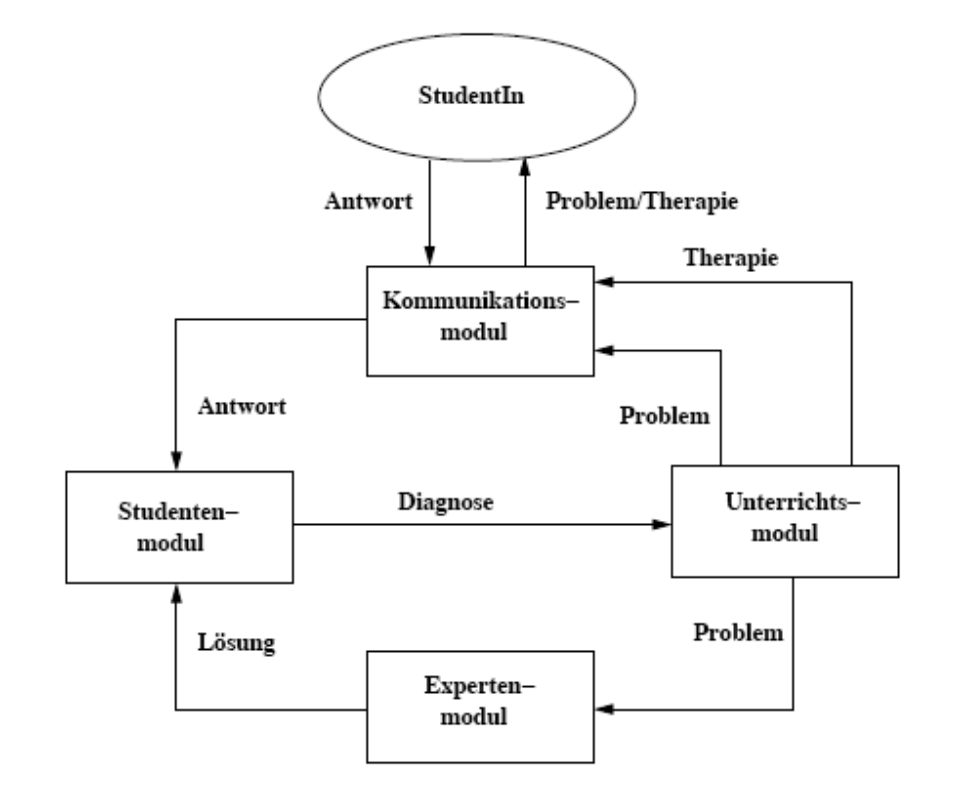

## Probleme

### **Nivellierung**

Die Vorstrukturierung von Inhalten und Methoden berücksichtigt nicht die individuelle Erschließung der Inhalte.

### **Kopflastig**

Emotionale, Motivationale und Volitionale Kräfte werden nicht berücksichtigt

#### **Passiv**

Die rezeptive Rolle der Lernenden vermindert Eigeninitiative, Neugier, Selbstverantwortung und fördert Anspruchsdenken, Demotivation und Kosten/Nutzen-Denken.

#### **Wirklichkeitsfern**

Eine detaillierte Aufbereitung des Materials bereitet nicht auf das Lösen von Problemen im Alltag vor. Das befördert träges Wissen, das nur in der Prüfung angewandt wird.

## Konstruktivismus

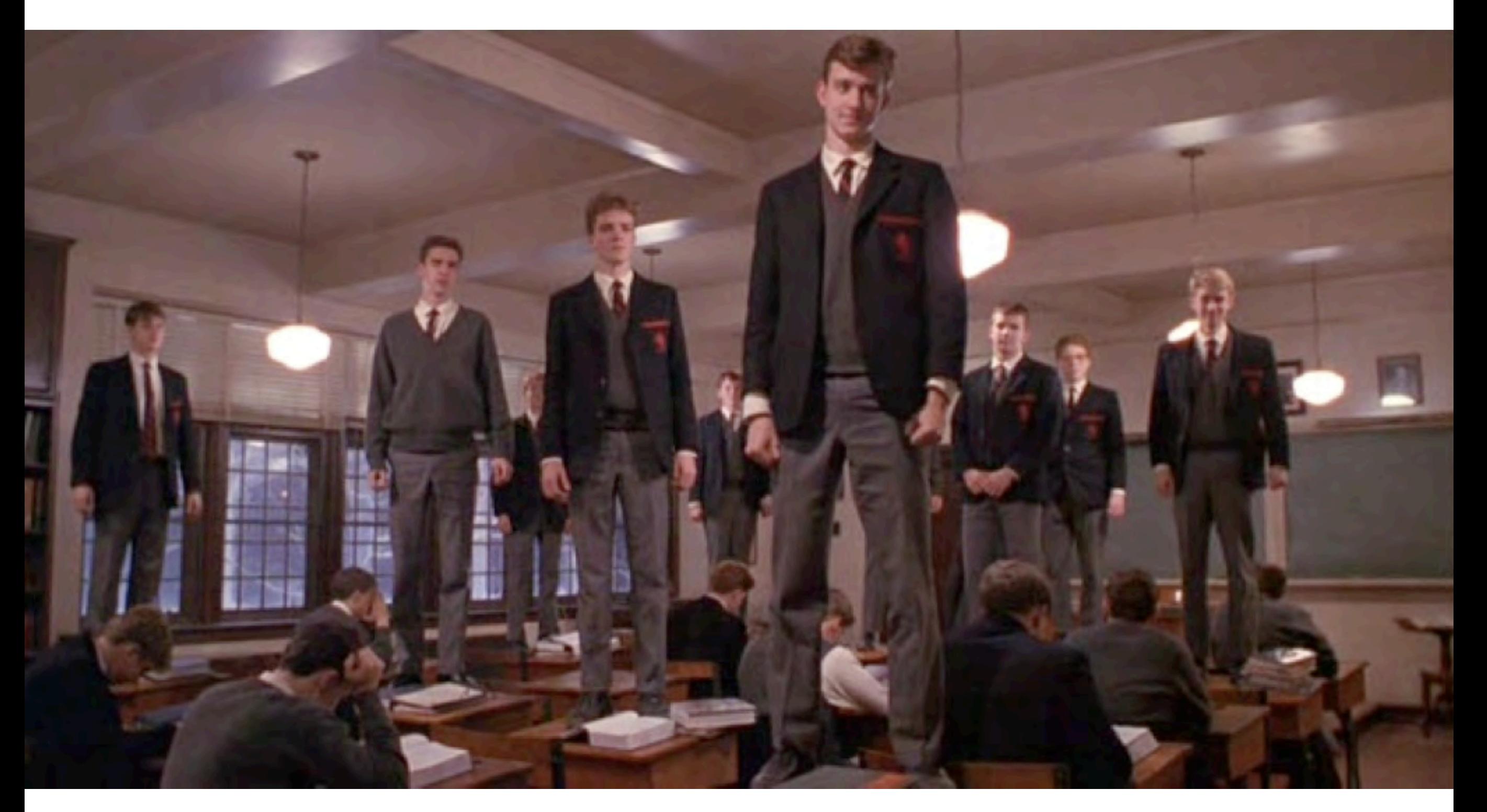

Lernen ist die Konstruktion von Wissen in handelnder Auseinandersetzung mit Problemen

## Konstruktivismus

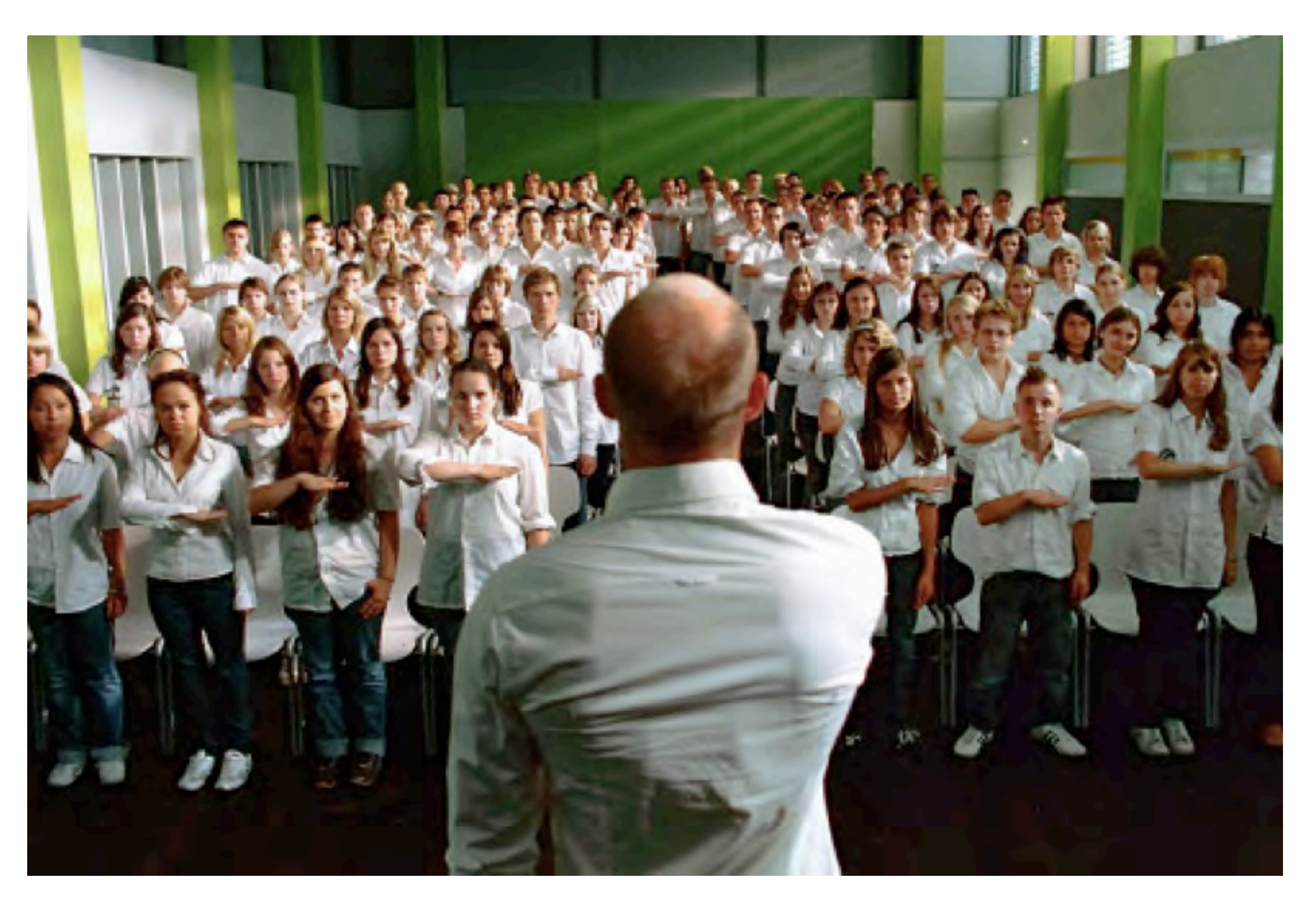

Lernen ist die Konstruktion von Wissen in handelnder Auseinandersetzung mit Problemen

# Konstruktivistische Lernumgebungen

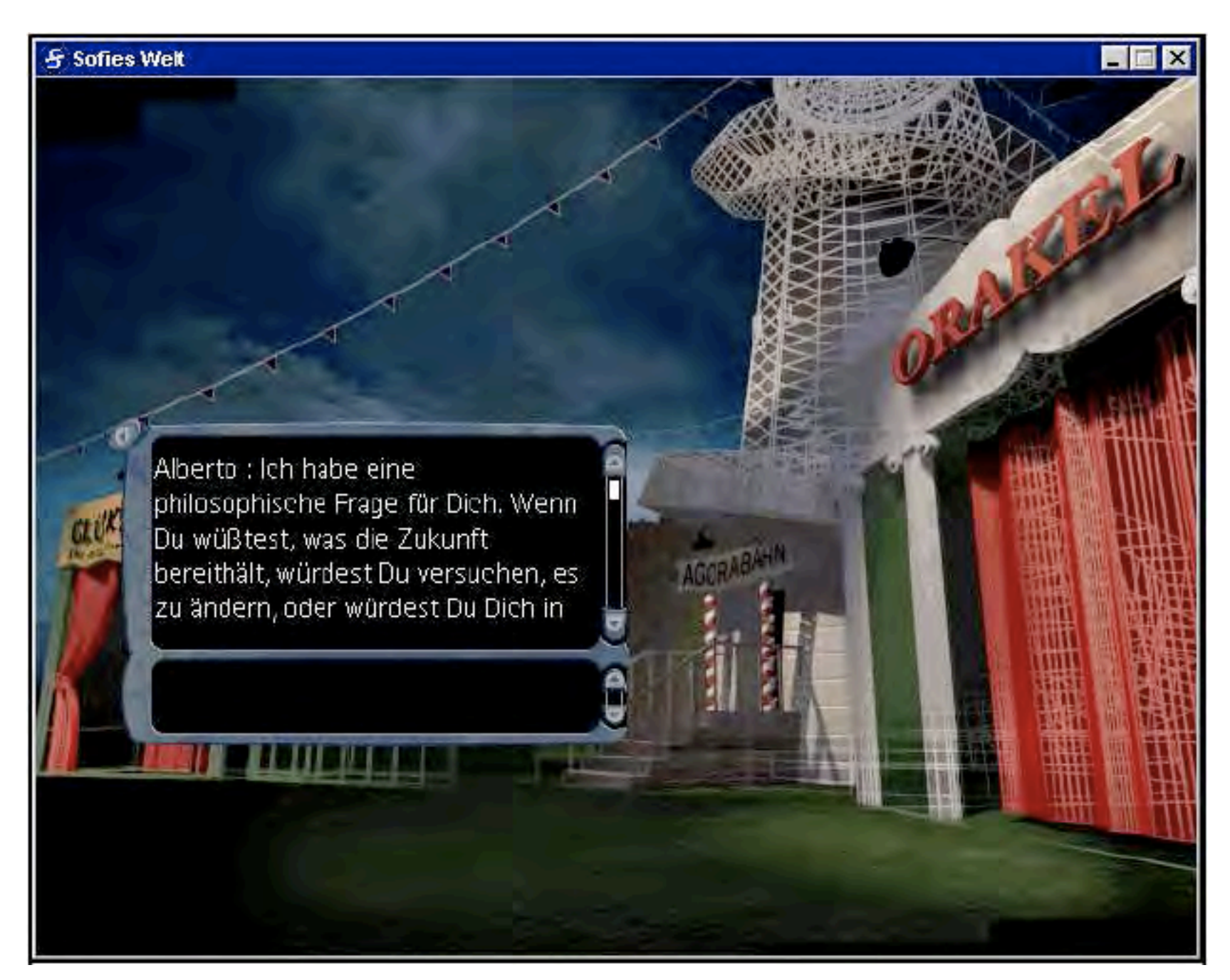

# Konstruktivistische Lernumgebungen

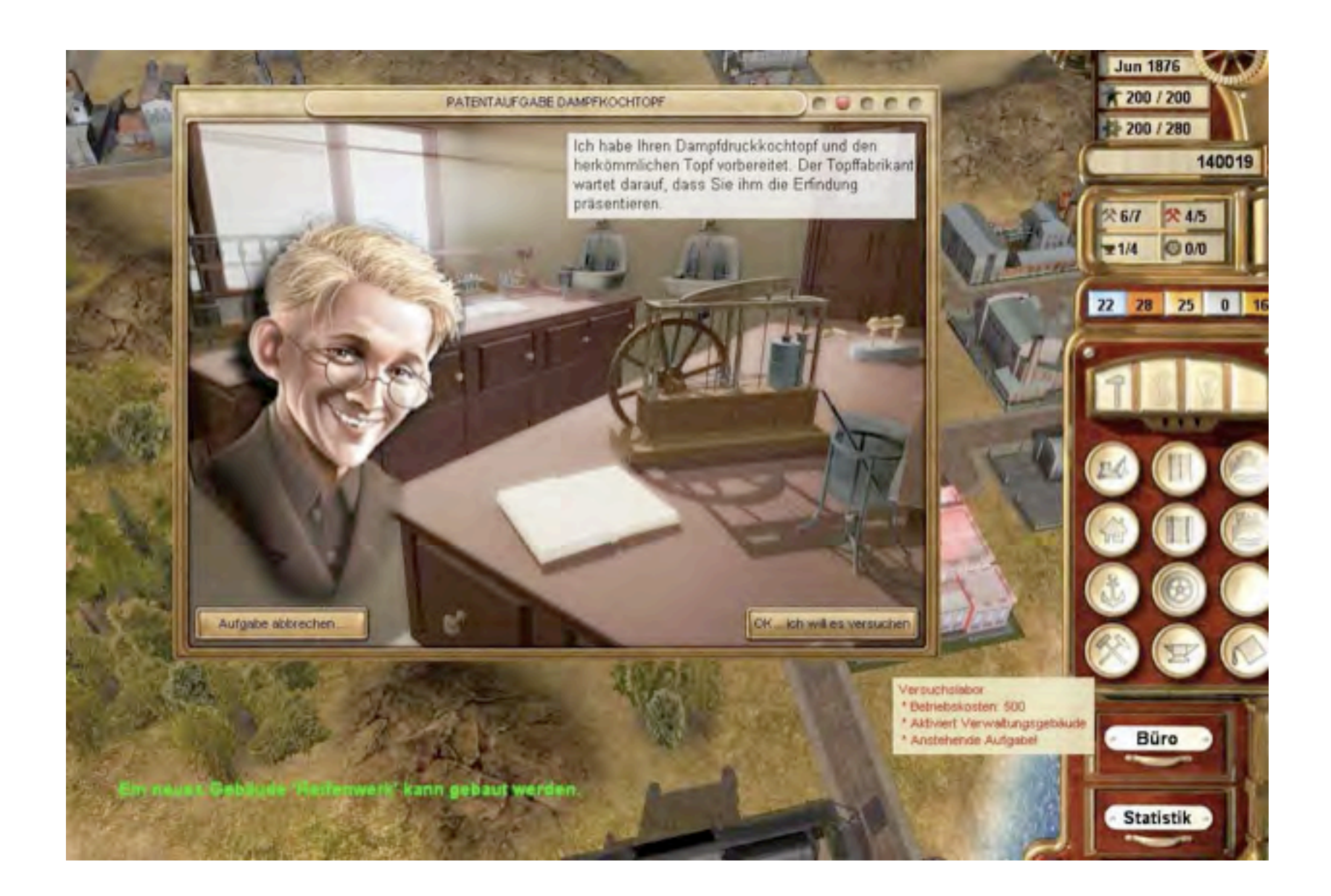

## Probleme

#### **Inhalte und Ziele**

Wenn es keinen Kanon gibt, was soll man dann lernen und mit welchem Ziel?

#### **Bewertung**

Zur Bewertung konstruktivistischer Prozesse sind neue Schemata erforderlich.

#### **Motivation**

Die kollektive Konstruktion ist anstrengend und fehlerbehaftet. Warum sollte jemand sich dem aussetzen, angesichts drohender Prüfungen?

### **Modellmonopol (Bråten)**

Wenn ein Diskurspartner über ein tragfähiges Modell des Gegenstandsbereichs verfügt, ist er modellstark, er hat ein Modellmonopol. Der modellschwache Partner muss sich an dieses Monopol anpassen, das er erst einmal verstehen muss. Der konstruktivistische Lernprozess wird damit schnell von einer Person oder von einer kleinen Gruppe dominiert.

### Bildungsziele

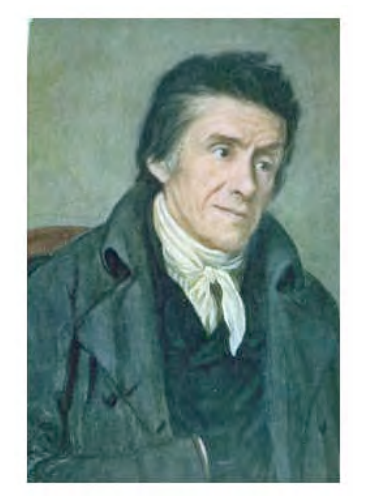

J.H. Pestalozzi 1746-1827

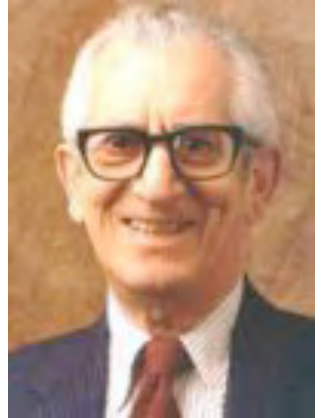

Benjamin Bloom sollen. 1913-1999

Erziehung (1801) Mit Kopf, Herz und Hand

Lernziele (1956)

Kognitiv, affektiv, psychomotorisch

### Schlüsselqualifikation (1972)

Fach-, Methoden-, Sozial-, Selbstkompetenzen

### Bildungsstandards (ab 2000)

Bildungsstandards legen fest, welche *Kompetenzen* Menschen bis zu einer bestimmten Ausbildungsstufe mindestens erworben haben

## Kompetenzen

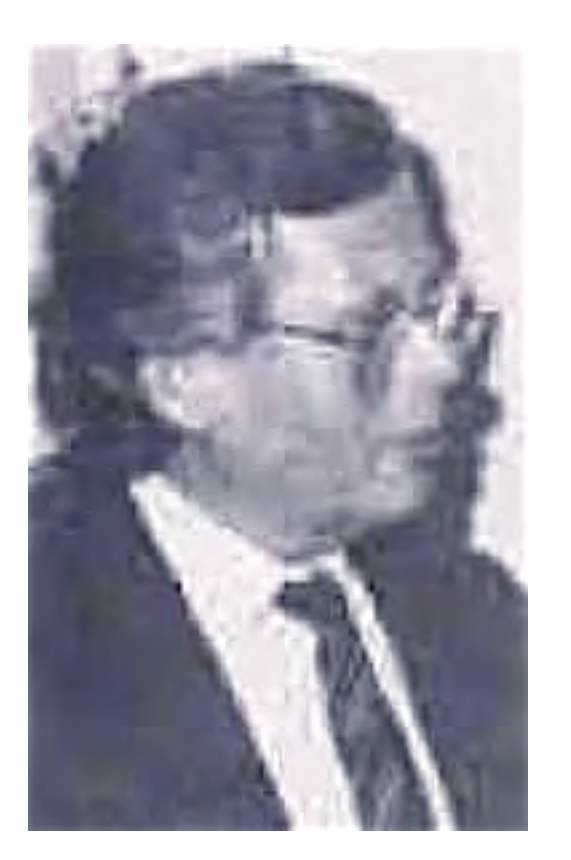

F. E. Weinert, 1930-2001

»In Übereinstimmung mit Weinert verstehen wir unter **Kompetenzen** die bei Individuen verfügbaren oder von ihnen erlernbaren kognitiven Fähigkeiten und Fertigkeiten, bestimmte Probleme zu lösen, sowie die damit verbundenen motivationalen, volitionalen und sozialen Bereitschaften und Fähigkeiten, die Problemlösungen in variablen Situationen erfolgreich und verantwortungsvoll nutzen zu können.«

Klieme, Eckhard (2003): Zur Entwicklung nationaler Bildungsstandards, S. 59.

Kognitive Ziele

### Begriffliche Wissensrepräsentation

It isn't that I don't like sweet disorder, but it has to be judiciously arranged.

—Vita Sackville West

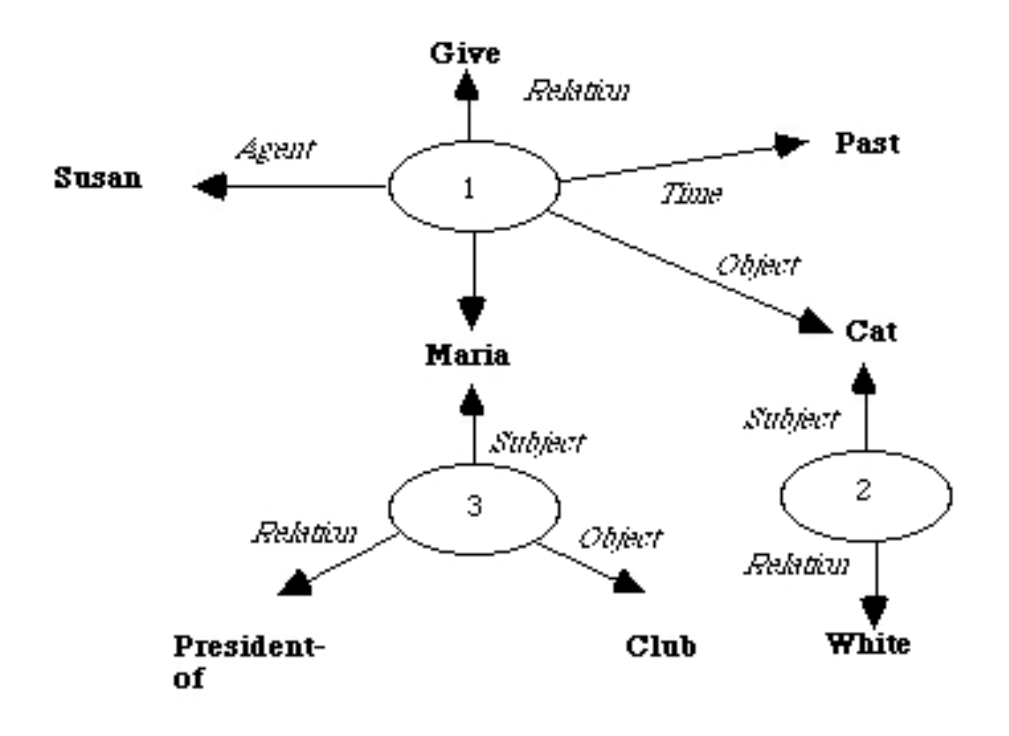

### Propositionales Netz

»Susan gave a white cat to Maria who is the president of the club«

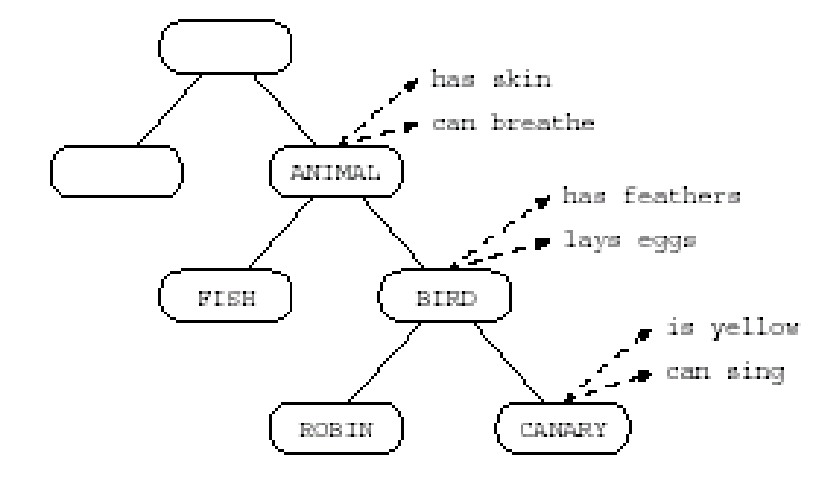

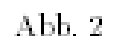

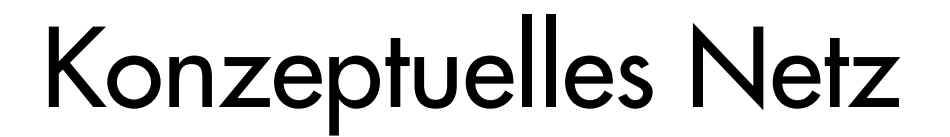

Tiere – Vögel – Kanarienvögel

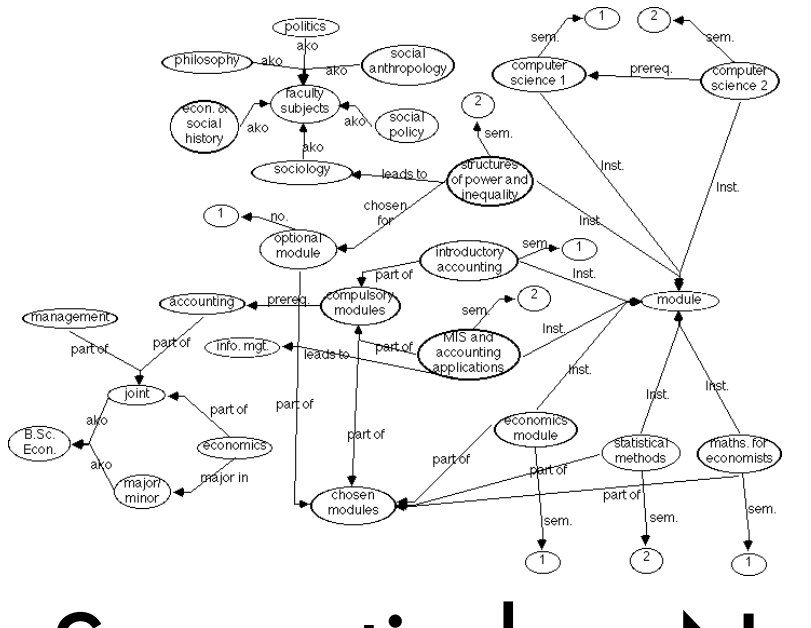

Semantisches Netz

Modul: Intelligente Systeme

## Lehrerziele

### Keine zusätzliche Arbeit für Dozenten

Lieber Entlastung durch selbstgesteuertes Lernen

### Bessere Prüfungsleistungen bei gleicher Qualität.

»Was glänzt, ist für den Augenblick geboren; Das Echte bleibt der Nachwelt unverloren«

### Gute Evaluationsergebnisse.

»Ich wünschte sehr, der Menge zu behagen, Besonders weil sie lebt und leben lässt«

### **Publikation**

Tausche Aufwand gegen Ruf

## Lernerziele

### Erarbeiten des prüfungsrelevanten Stoffes mit minimalem Aufwand

Wie kann E-Learning dabei helfen?

### Belohnung für Mitarbeit

Prüfungszulassung, Verbesserung der Prüfungsleistung, Note, Schein, Diplom.

### Feedback über die Qualität der Teilnahme

Nicht alle schätzen den Konstruktivismus.

### Motivierende Kurse

»Wer machte denn der Mitwelt Spaß? Den will sie doch und soll ihn haben.«

## Experimentelles E-Learning

### Zwischen Kognitivismus und Konstruktivismus

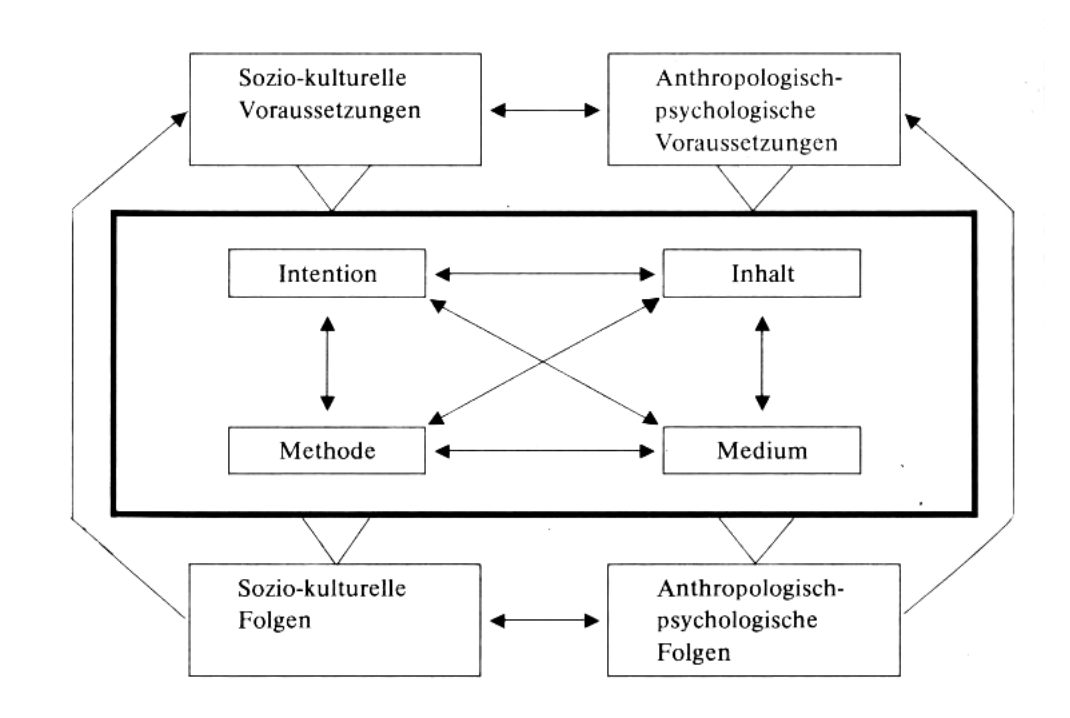

Inhalte und Ziele bestimmen

Methoden auswählen

Lehrziele durch Einsatz von Lernumgebungen an Lernziele koppeln

# Beispiele

Verteilte Diskussionen Gutachtersystem Wikis User Generated Content

# Verteilte Diskussion

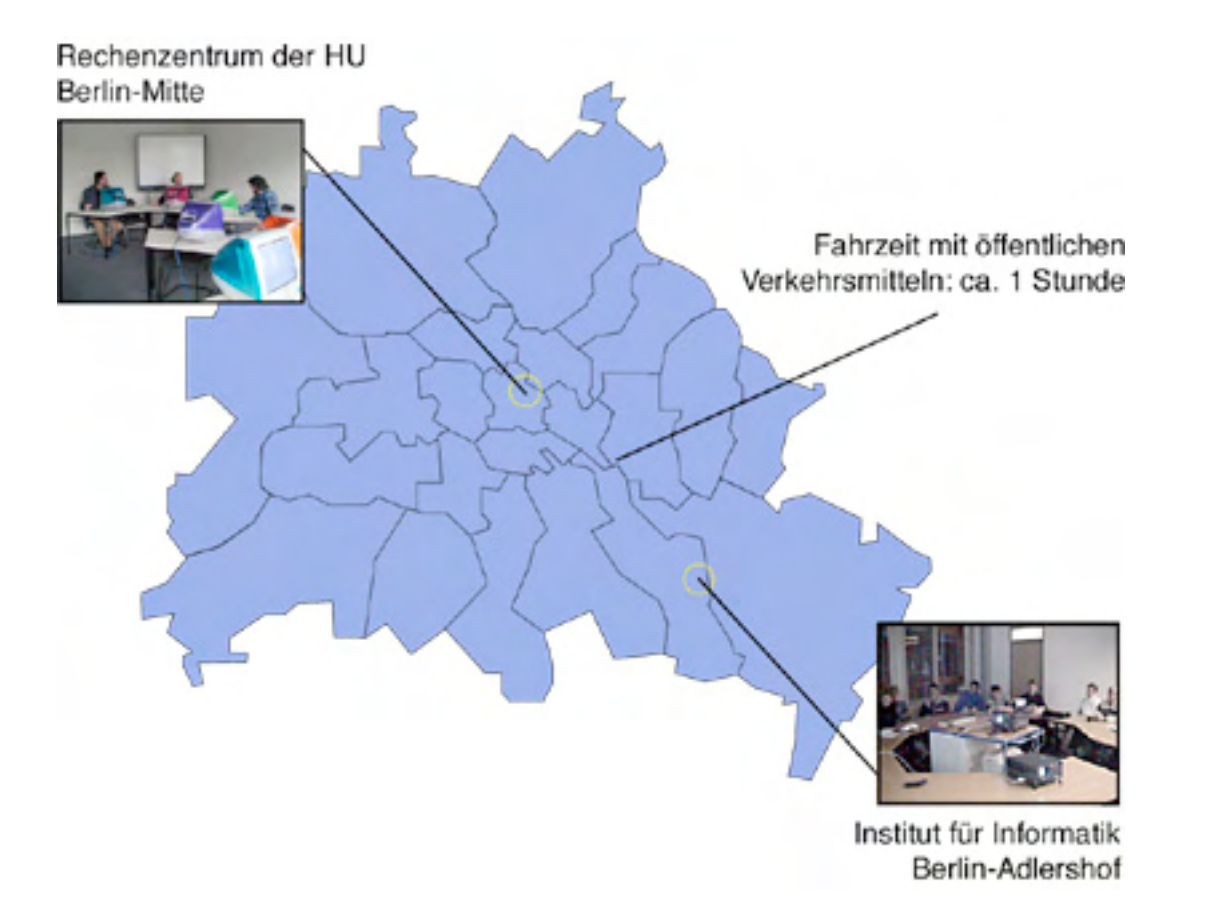

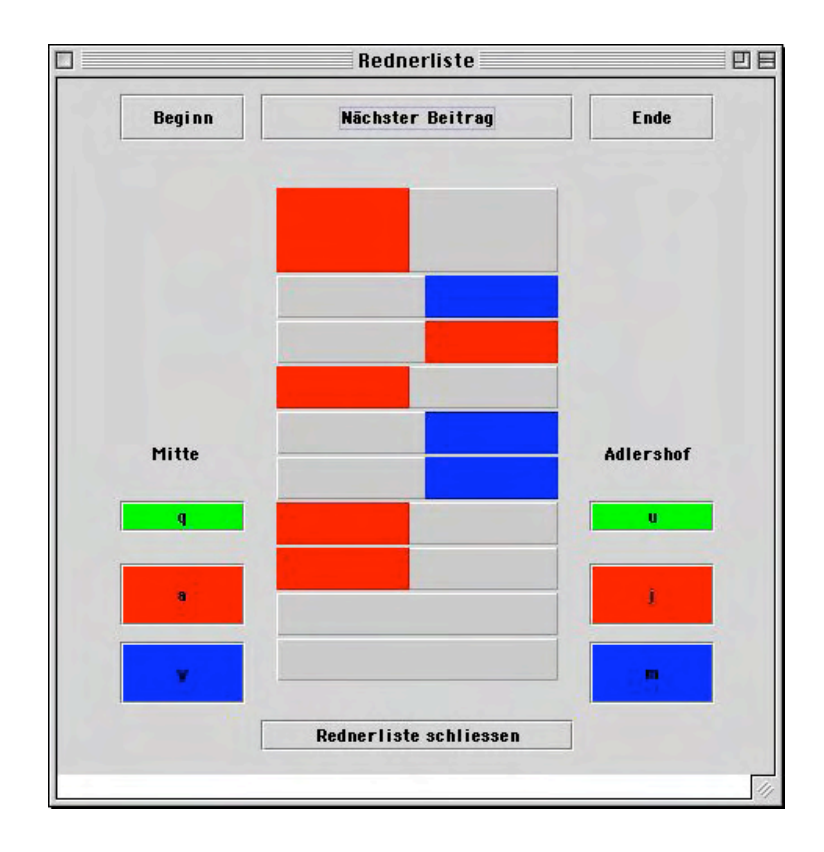

# Wiki

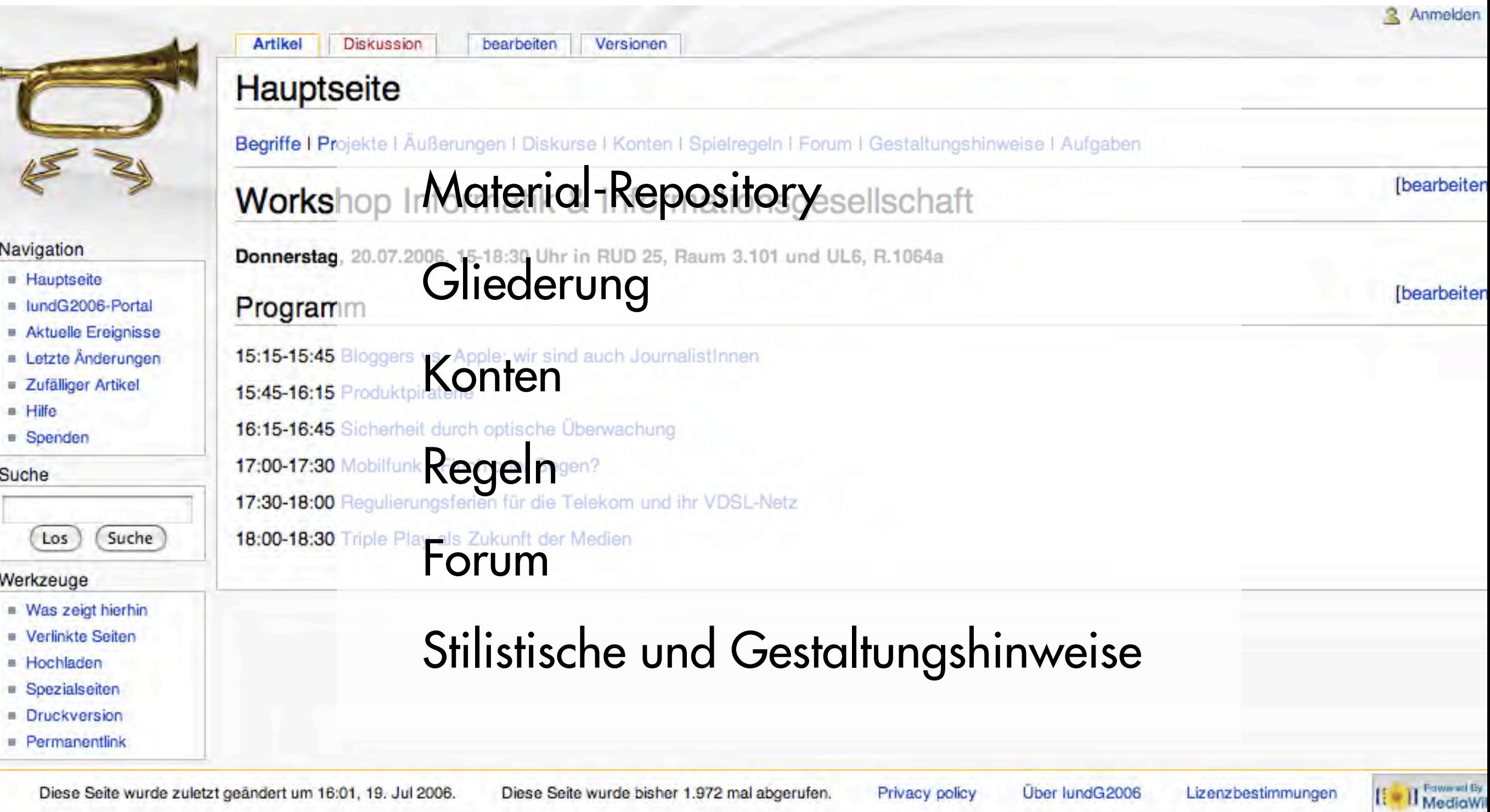

Diese Seite wurde bisher 1.972 mal abgerufen.

Privacy policy

Über lundG2006

Lizenzbestimmungen

Diese Seite wurde zuletzt geändert um 16:01, 19. Jul 2006.

Humboldt -Universität zu Berlin Institut für Informatik

### Gutachtersystem

Dieses Spiel hat folgende Regeln:

#### Einmalige Anmeldung zum Gutachterverfahren

Zur Teilnahme am Gutachterverfahren ist eine einmalige Anmeldung erforderlich. Dies geschieht zur Verwaltung der Nicknames, der Matrikelnummern und Emailadressen, an welche die Gutachteraufträge verschickt werden.

#### **Einreichen und Anmelden des Dokuments**

Das Dokument ist bis Sonntag Abend einzureichen. Achtung: Ein Dokument wird verbindlich eingereicht, d.h. Korrekturen oder Verbesserungen sind danach nicht mehr möglich.

Jeder Autor, der sein Dokument fristgerecht zur Begutachtung eingereicht hat, bekommt nach Ablauf der Anmeldefrist 3 andere Dokumente zur Begutachtung zugeteilt. Jedes eingereichte und angemeldete Dokument wird von 3 Gutachtern beurteilt.

#### Hinweise für Gutachter (Ab Montag, 10. Juli)

Für Dokumente können Punkte von 1-10 vergeben werden:

Achten Sie bei der Bewertung auf

- · Den Inhalt (Gliederung, Zusammenfassung, Überzeugungskraft der Argumentation, Überprüfbarkeit von Aussagen etc.)
- · Die wissenschaftliche Form (Deckblatt, Inhaltsverzeichnis, Zitate, Fußnoten, Quellen)
- · Die typografische Gestaltung. Bedenken Sie, dass der Gestaltungsleitfaden lediglich ein Vorschlag war und keineswegs verbindlich ist. Sollten Sie sich nicht in der Lage fühlen, Typographie zu bewerten, lassen Sie diesen Aspekt weg (und besuchen Sie im WS die Veranstaltung «Digitale Medien»)

Aber: peer review is biased, unjust, unaccountable, incomplete, easily fixed, often insulting, usually ignorant, occasionally foolish, and frequently wrong. (Richard Horton)

Überprüfen Sie bei Plagiatsverdacht die Dokumente mit einer geeigneten Suchmaschine. (s. a. «Fremde Federn» im Angebot der FHTW)

Daneben ist ab Sonntag ein kurzes schriftliche Gutachten anzufertigen, in der die Bewertung begründet wird. Erstellen Sie bitte ein aussagekräftiges Gutachten, damit die Autoren eine konstruktive Rückmeldung bekommen, die Sie sicherlich auch haben möchten.

Unlesbare Dokumente bitte mit 0 Punkten bewerten und lediglich »Dokument

Eigenschaften Merkmale [Messgrößen](http://127.0.0.1/iundggs/regeln.php)

## User Generated Content

#### Folien der 07. **Vorlesung**

Vorlesungen

06 07 08

07 Digitale Medien.001.jpg

07 Digitale Medien.002.jpg

07 Digitale Medien.003.jpg

07 Digitale Medien.004.jpg

07 Digitale Medien.005.jpg

07 Digitale Medien.006.jpg

07 Digitale Medien.007.jpg

07 Digitale Medien.008.jpg

07 Digitale Medien.009.jpg

07 Digitale Medien.010.jpg

07 Digitale Medien.011.jpg

07 Digitale Medien.012.jpg

 $\bullet$ 

Folie: 07 Digitale Medien.003

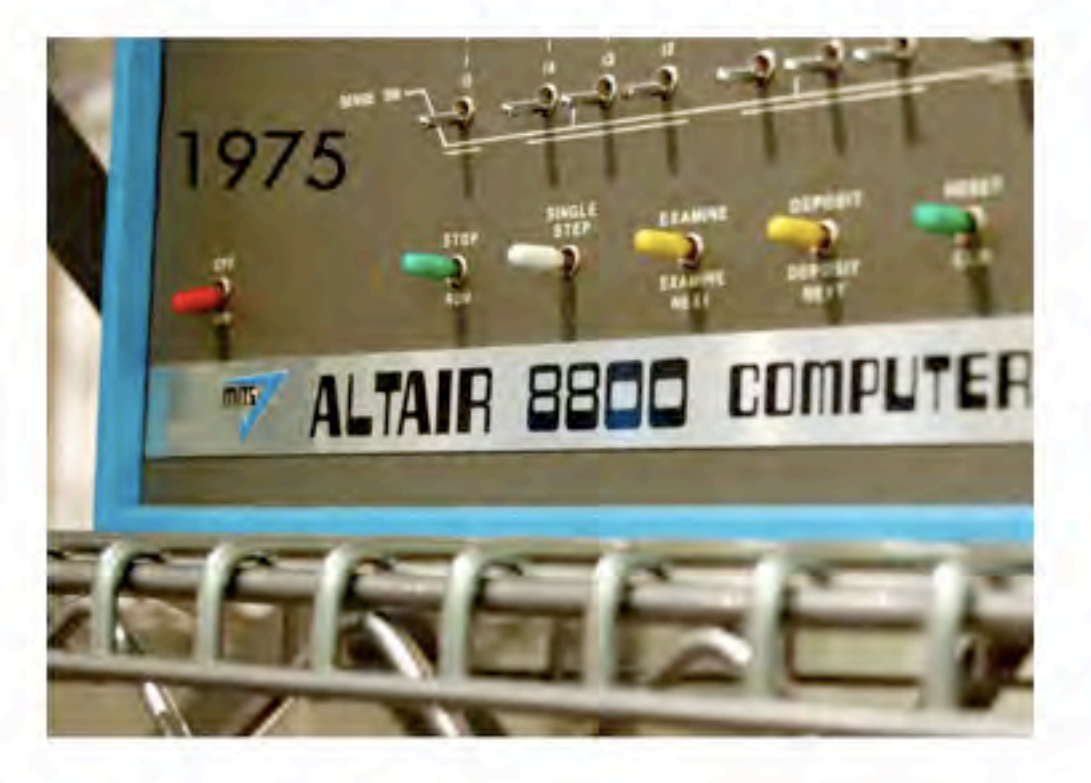

Anmerkung hinzufügen:

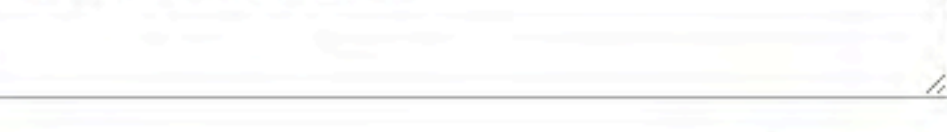

Senden

Zurücksetzen

#### Anmerkungen zur Folie 07 Digitale Medien.003

### Vielen Dank